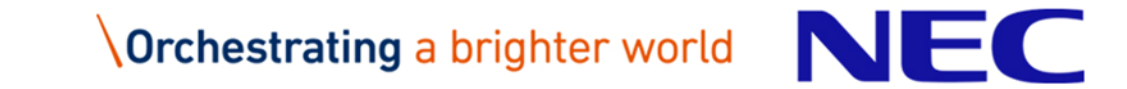

## How to Use C/C++ Compiler for Vector Engine

2<sup>nd</sup> Edition, November 2019

1 © NEC Corporation 2019

# Orchestrating a brighter world

NEC brings together and integrates technology and expertise to create the ICT-enabled society of tomorrow.

We collaborate closely with partners and customers around the world, orchestrating each project to ensure all its parts are fine-tuned to local needs.

Every day, our innovative solutions for society contribute to greater safety, security, efficiency and equality, and enable people to live brighter lives.

#### Table of Contents

#### **How to Use C/C++ Compiler**

- Performance Analysis
- **Debugging**

#### **Automatic Vectorization**

- **Extended Vectorization Features**
- Program Tuning
- Tuning Techniques
- Notes on Using Vectorization

#### **Automatic Parallelization and OpenMP C/C++**

- OpenMP Parallelization
- Automatic Parallelization
- Behavior of Parallelized Program
- Tuning Parallelized Program
- Notes on Using Parallelization

The information disclosed in this document is the property of NEC Corporation (NEC) and/or its licensors. NEC and/or its licensors, as appropriate, reserve all patent, copyright and other proprietary rights to this document, including all design, manufacturing, reproduction, use and sales rights thereto, except to the extent said rights are expressly granted to others.

The information in this document is subject to change at any time, without notice.

In this document, "parallel processing" stands for automatic parallelization of compiler or shared memory parallel processing with OpenMP C/C++.

All product, brand, or trade names in this publication are the trademarks or registered trademarks of their respective owners.

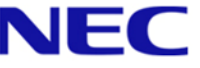

### NEC C/C++ Compiler for Vector Engine

#### ▌Product Name: NEC C/C++ Compiler for Vector Engine

- Conforming Language Standards
	- ISO/IEC 9899:2011 Programming languages C
	- ISO/IEC 14882:2014 Programming languages C++
	- OpenMP Version 4.5
- Major Features
	- Automatic Vectorization
	- Automatic Parallelization and OpenMP C/C++
	- Automatic Inline Expansion

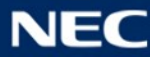

### How to Use C/C++ Compiler

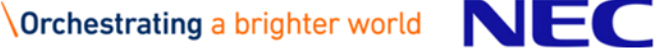

#### Usage of C / C ++ Compiler

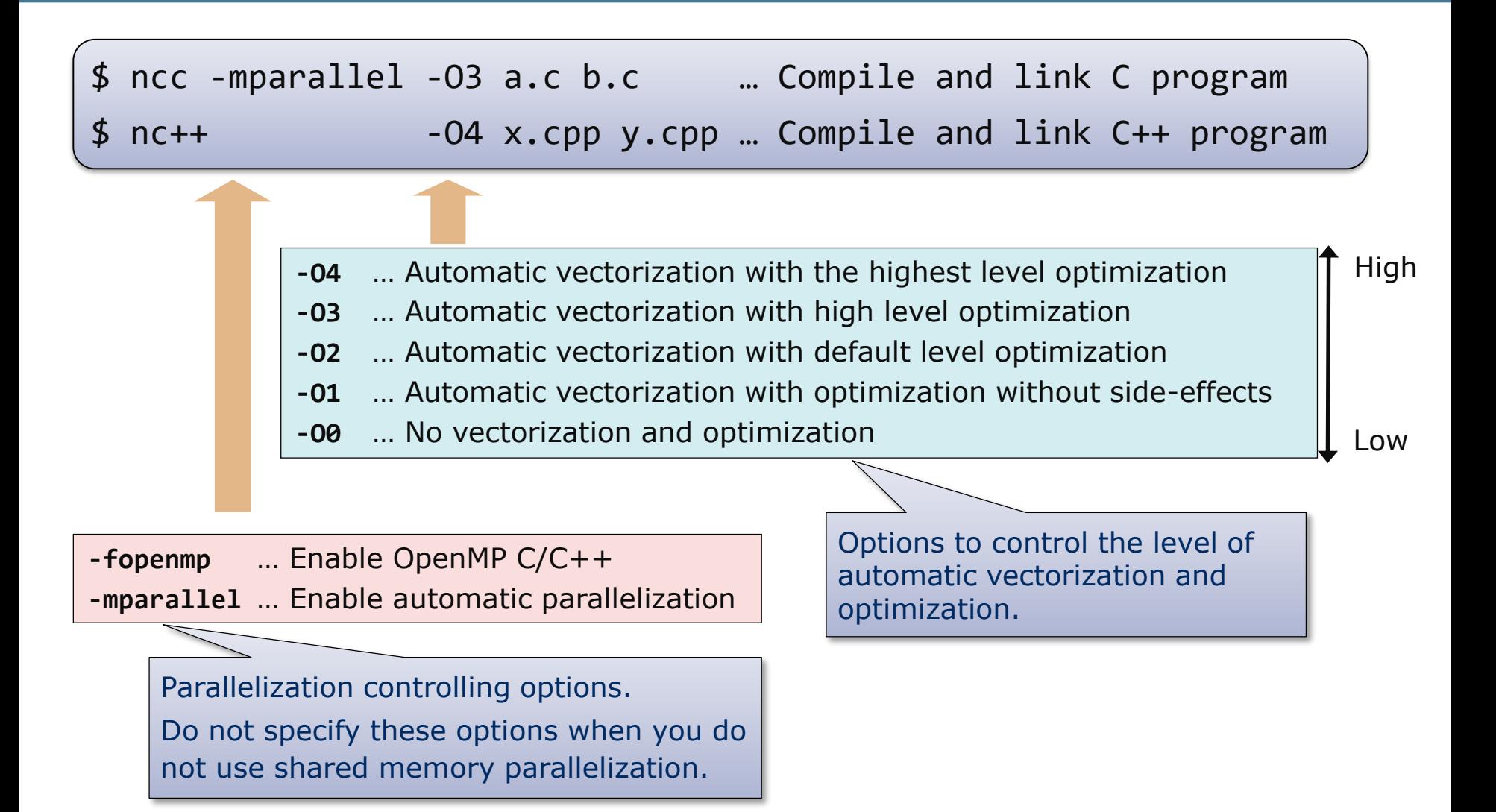

### Example of Typical Compiler Option Specification

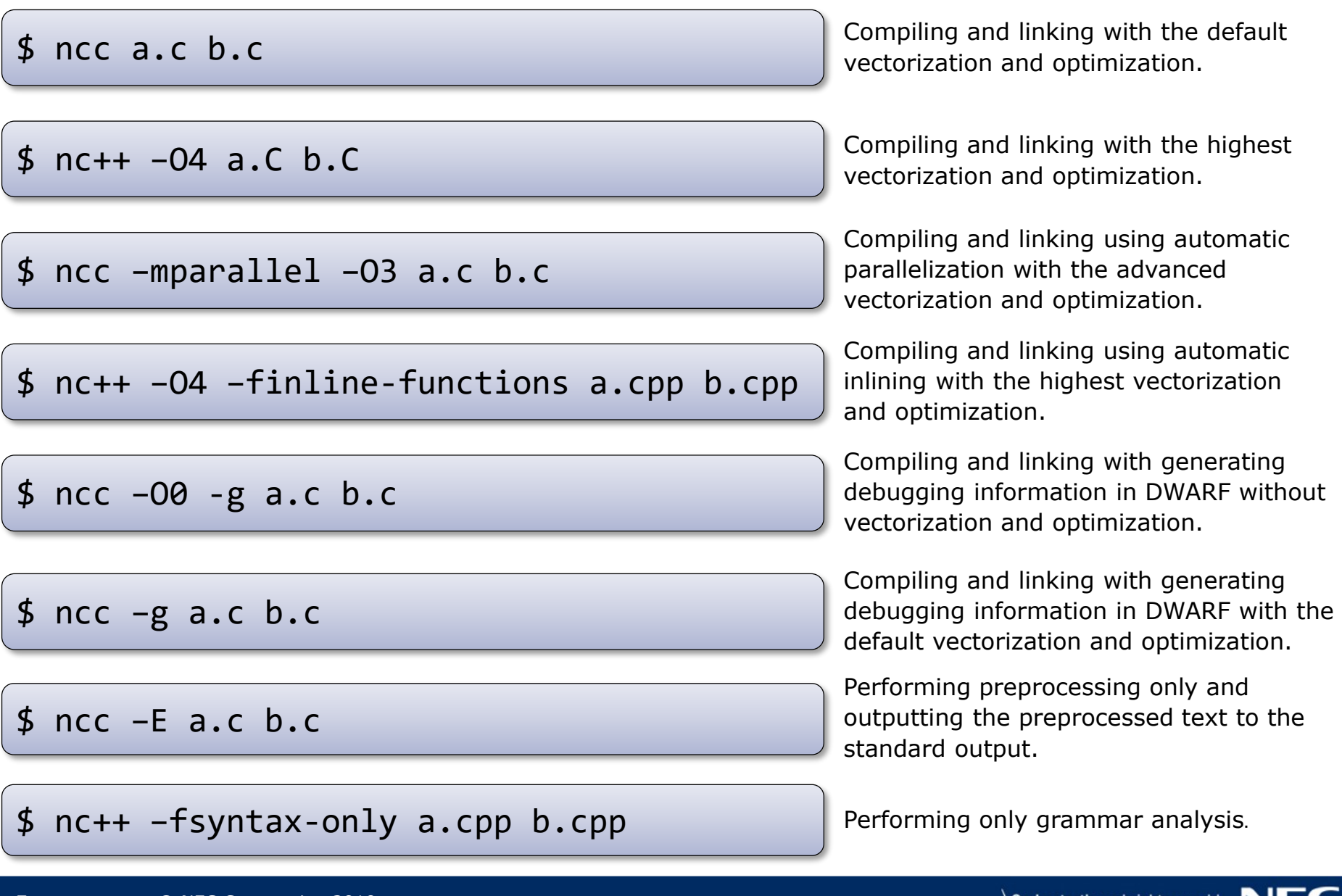

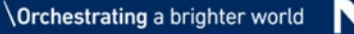

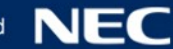

#### Program Execution

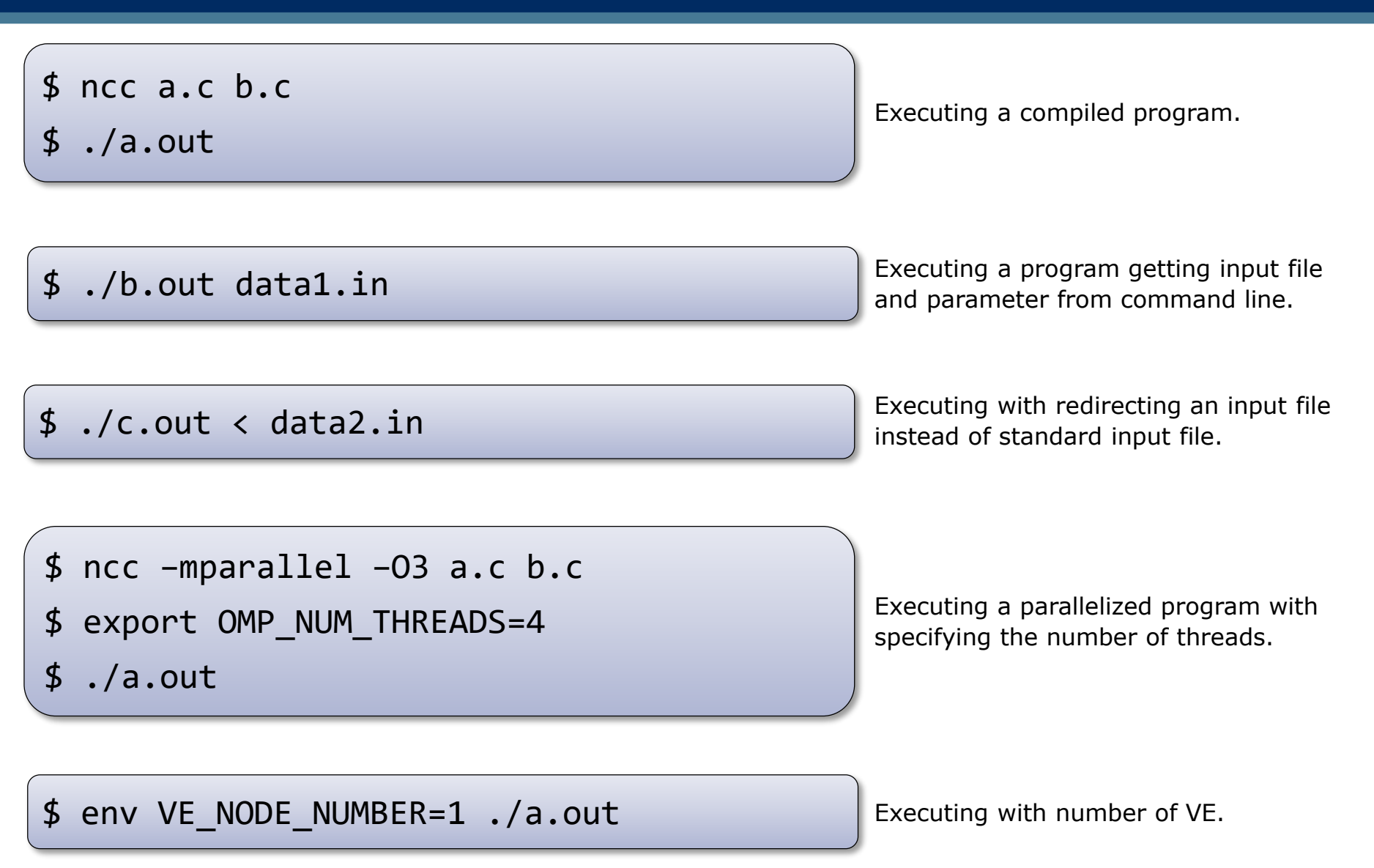

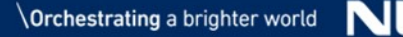

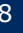

### Performance Analysis

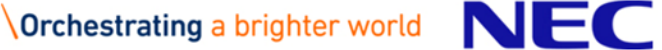

### ▌PROGINF

- Performance information of the whole program.
- The overhead to get performance information is slightly.

#### ▌FTRACE

- Performance information of each function.
- It is necessary to re-compile and re-link the program.
- **•If functions are called many times, the overhead to get** performance information and the execution time may increase.

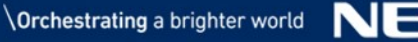

#### PROGINF

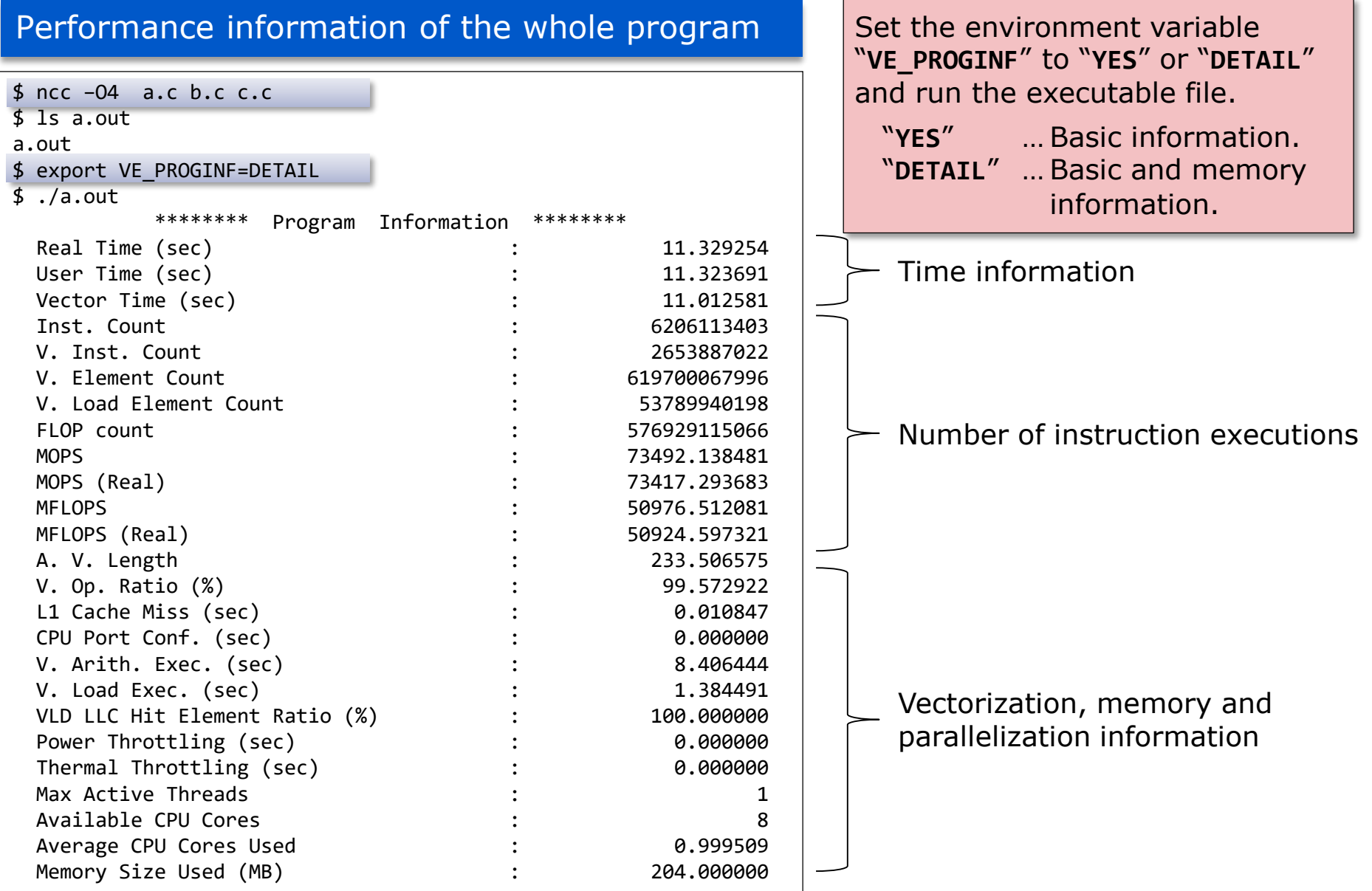

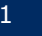

#### Performance information of each function

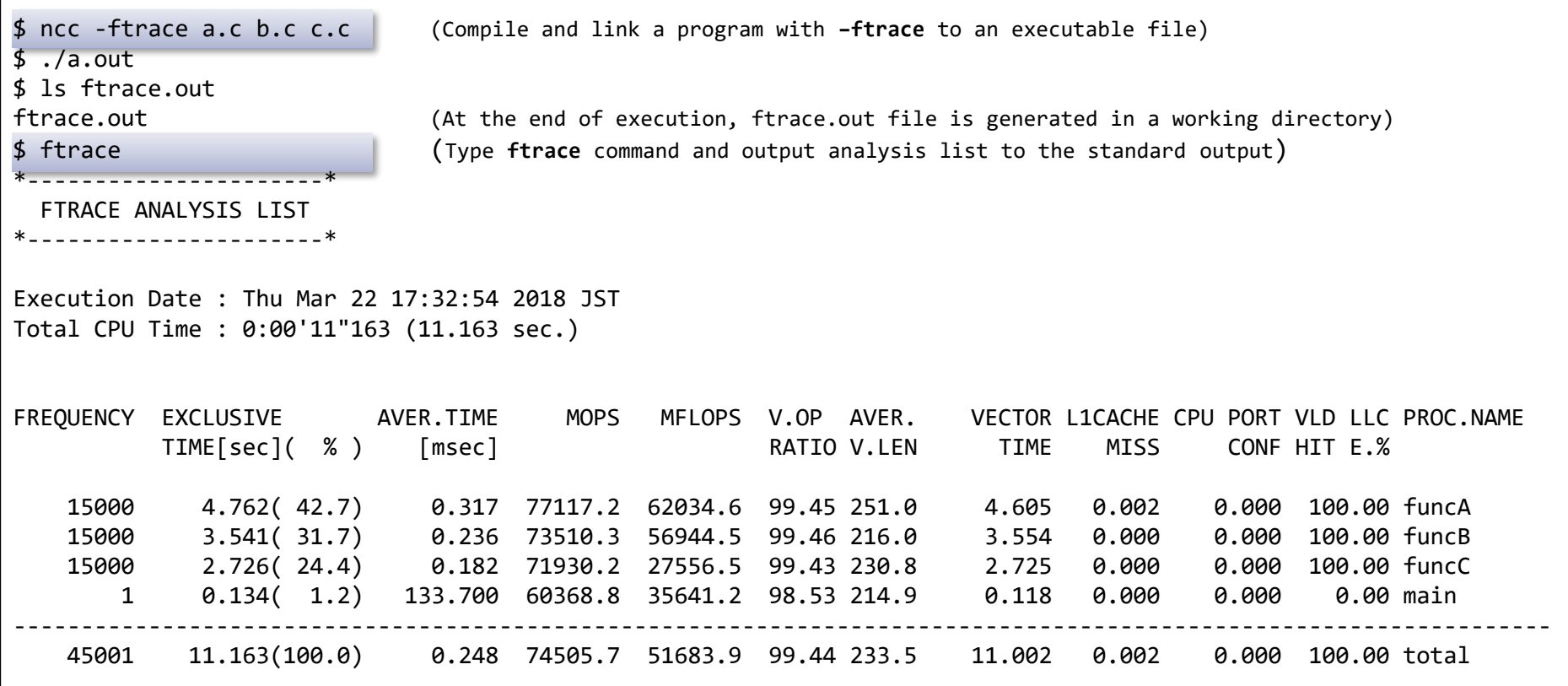

For an MPI program, multiple **ftrace.out** files are generated. Specify them by **-f** option.

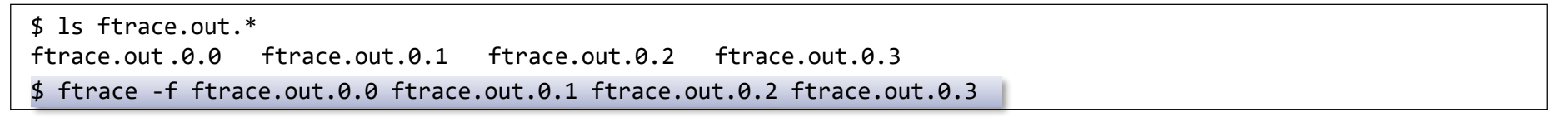

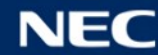

In FTRACE, performance information is collected at the function entry/exit. So if many functions are called, the execution time would increase.

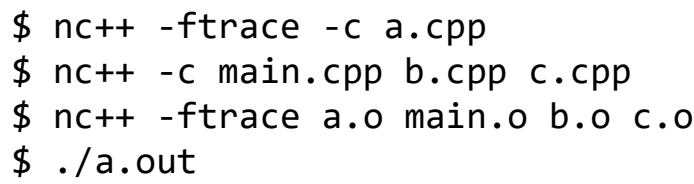

•Compile with "**–ftrace**" only the file contains the target function.

•Also specify "**-ftrace**" for linking.

▌Performance information of functions in the files compiled without **– ftrace** are contained in that of the caller function.

▌Performance information of system library functions

- PROGINF result contains the performance information of system library functions called from a program.
- **FTRACE result contains the performance information of system** library functions called from a program. They are included in the performance information of the caller function.

## Debugging

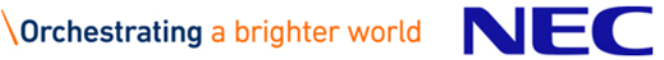

### Traceback Information

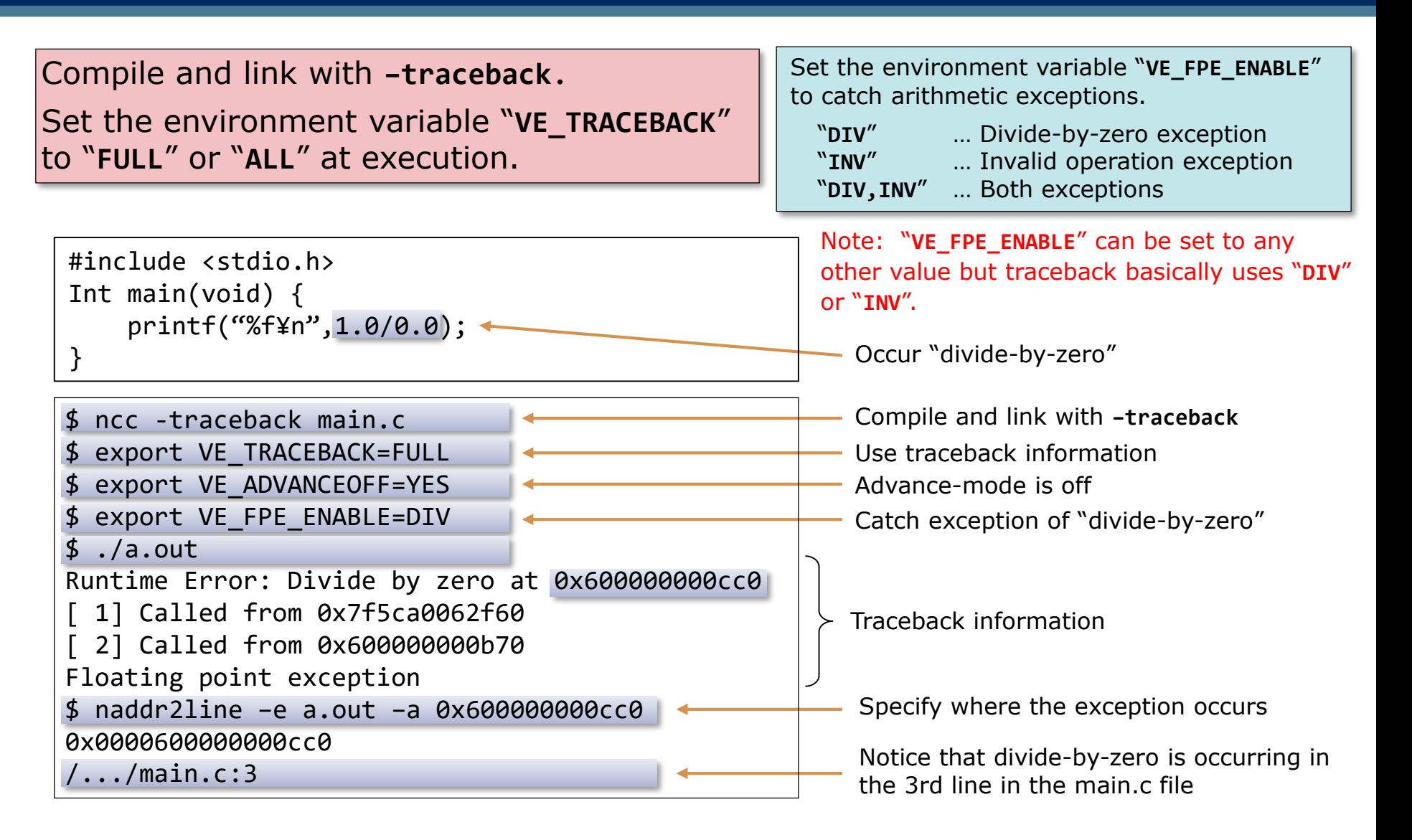

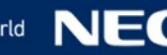

### Using GDB

Specify **–g** to the files including the functions which you want to debug, in order to minimize performance degradation

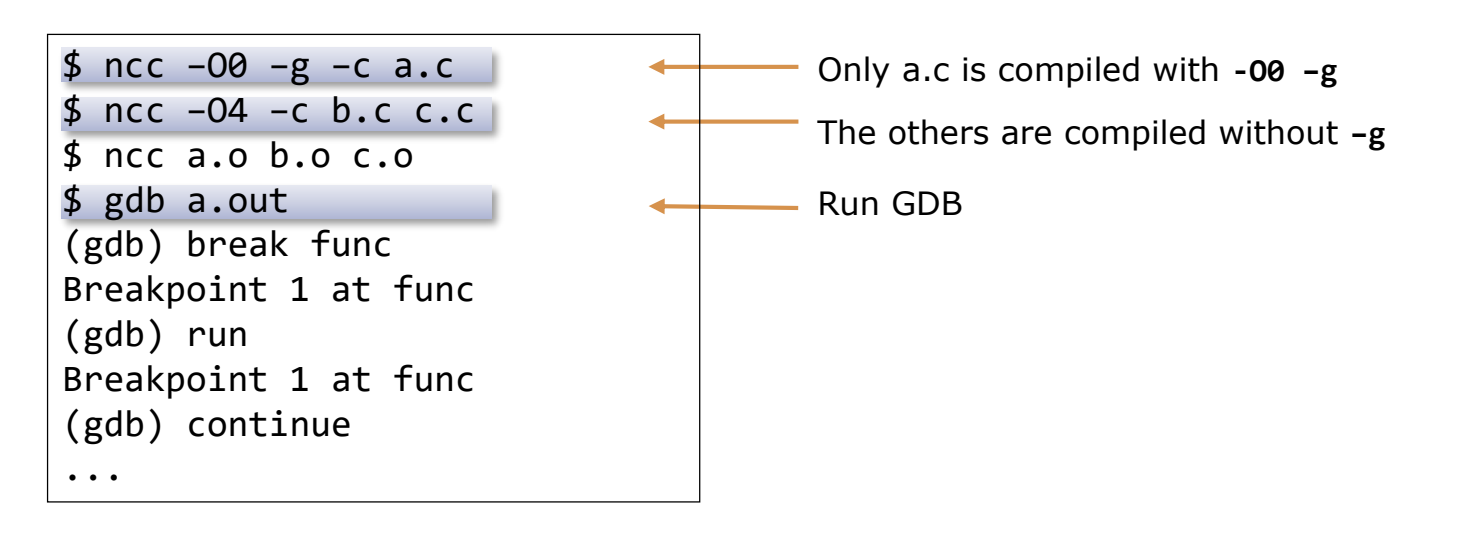

- When debugging without **-O0**, compiler optimization may delete or move code or variables, so the debugger may not be able to reference variables or set breakpoints.
- The exception occurrence point output by traceback information can be incorrect by the advance control of HW. The advance control can be stopped to set the environment variable **VE\_ADVANCEOFF=YES**. The execution time may increase substantially to stop the advance control. Please take care it.

\$ /opt/nec/ve/bin/strace ./a.out ...  $write(2, "delta-0.0251953, TSTEP".$ , 27) = 27 open("MULNET.DAT", O\_WRONLY|O\_CREAT|O\_TRUNC, 0666)= 5 ioctl(5, TCGETA, 0x8000000CC0) Err#25 ENOTTY  $f(xstat(5, 0x8000000AB0)) = 0$  $write(5, "1 2 66 65", 4095) = 4095$ write(5, "343 342", 4096) = 4096 write(5, "603 602", 4096) = 4096 write(5, "863 862", 4094) = 4094 write(5, "1105 1104", 4095) = 4095 write(5, "1249 1313 1312", 4095) = 4095 write(5, "1456 1457 1521 1520", 4095) = 4095 write(5, "1727", 4095) = 4095 ...

System call arguments System call return values

■ Arguments and return values of system calls are output You can check if the system library has been called properly. You should carefully select system calls to be traced by **-e** of **strace**, because the output would be so many.

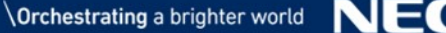

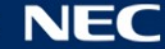

### Automatic Vectorization

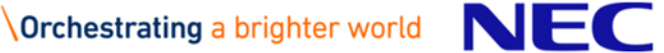

An orderly arranged scalar data sequence such as a line, column, or diagonal of a matrix is called vector data. Vectorization is the replacement of scalar instructions with vector instructions.

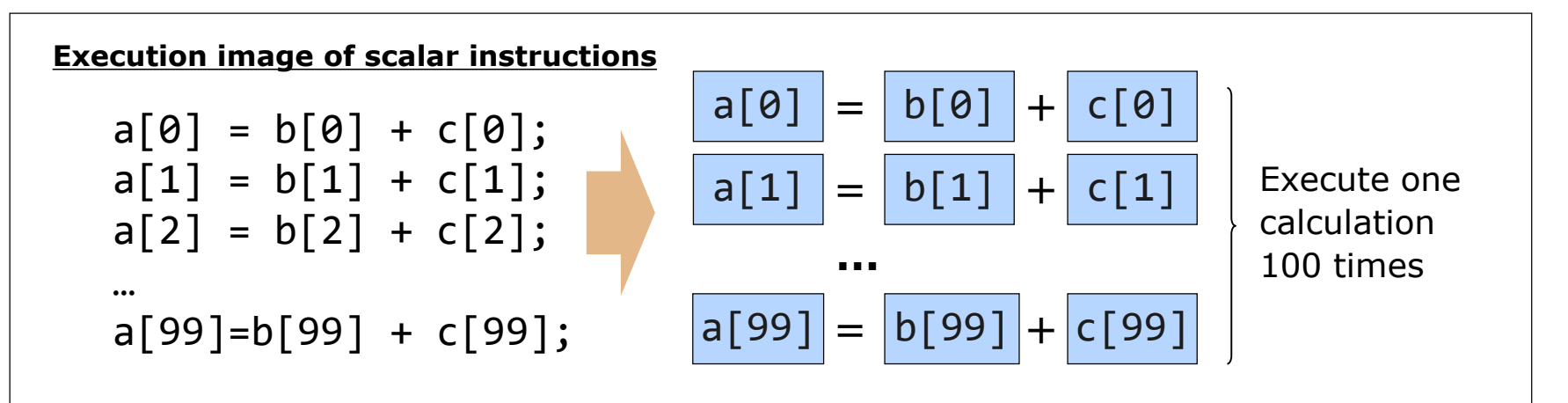

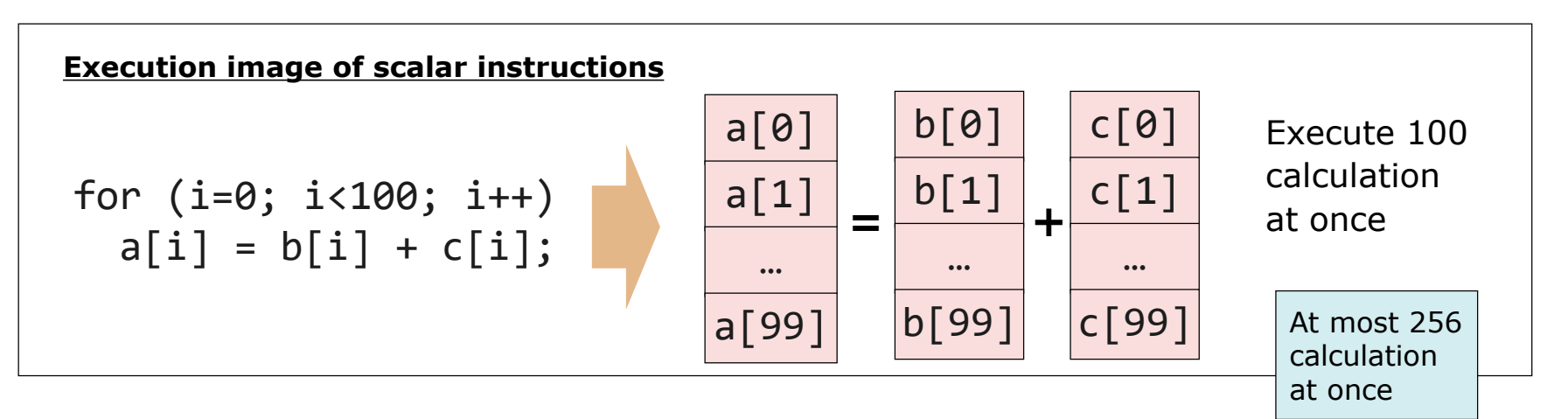

#### Comparison of HW Instruction

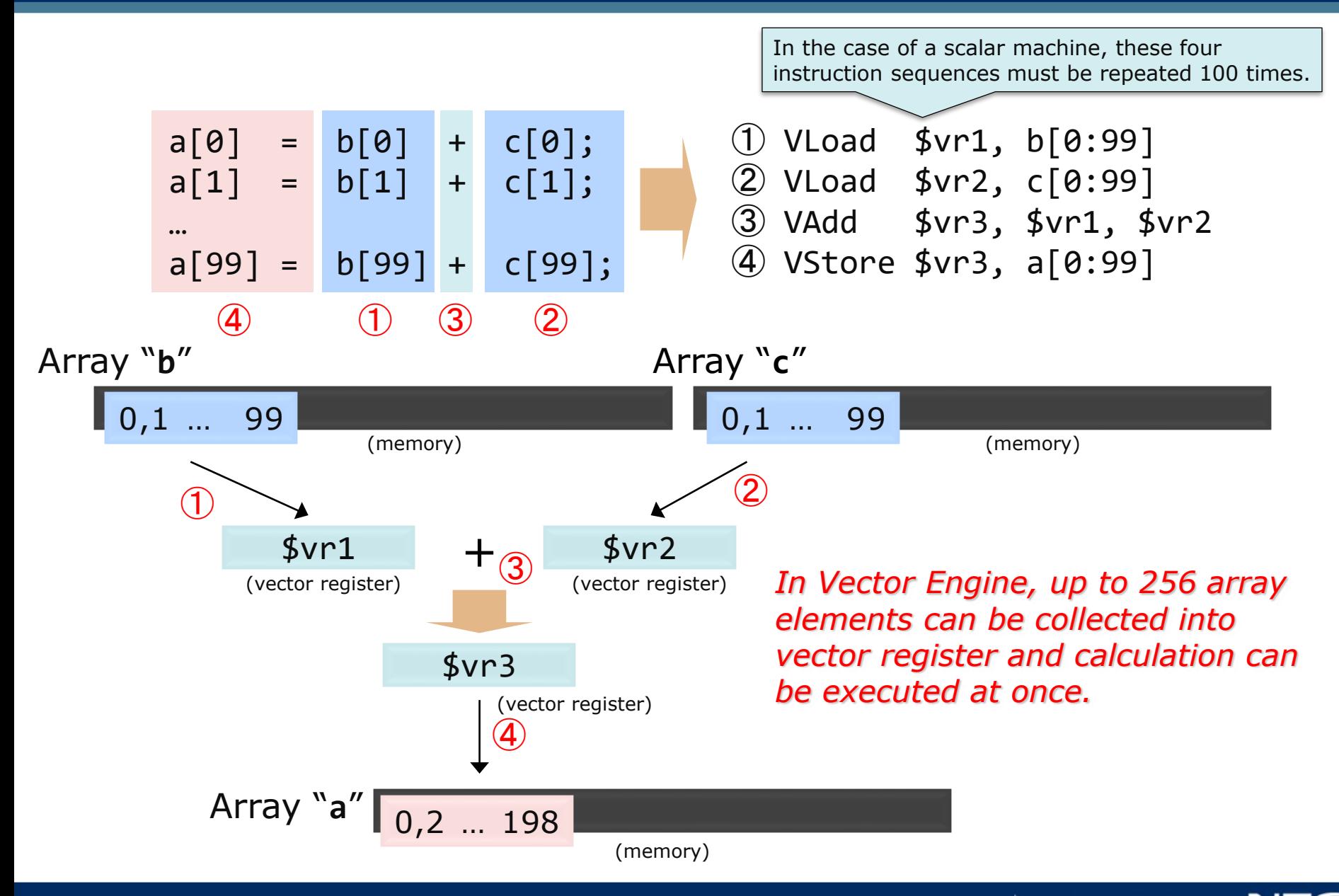

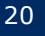

### Comparison of Instruction Execution Time

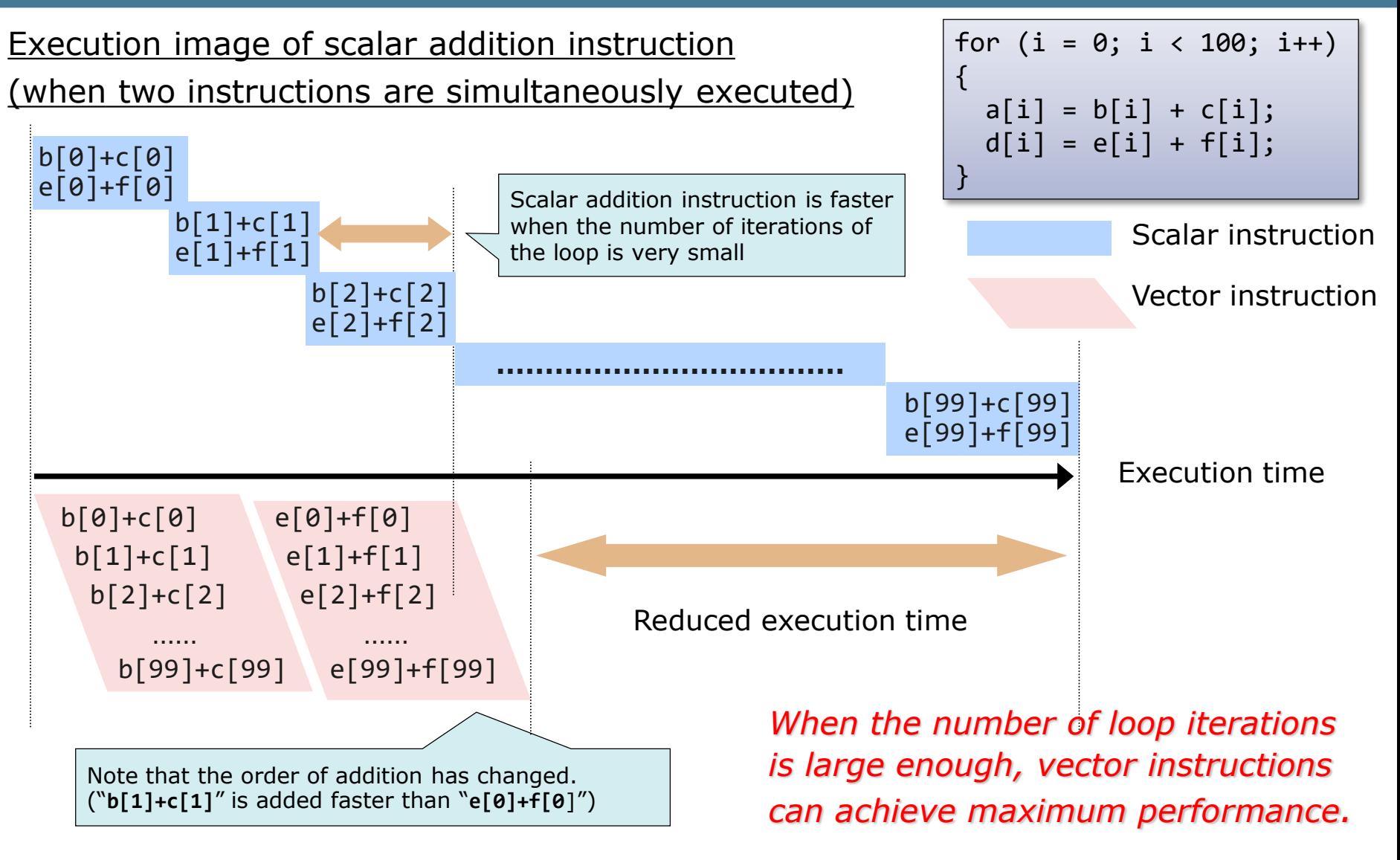

Execution image of vector addition instruction

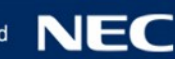

### Vectorizable Loop

▌A loop which contains only vectorizable types and operations.

- Not include 1-byte, 2-byte and 16-byte data types.
	- These types are rarely used in numerical calculations.
	- There are no corresponding type of vector operation instructions.
- Not include function call.
	- Except trigonometric functions, exponential functions and logarithmic functions. These are vectorizable.

There are no unvectorizable dependencies in the definition and reference of arrays and variables.

•It is possible to change the calculation order.

▌Performance improvement can be expected by vectorization.

Loop length (number of loop iterations) is sufficiently large.

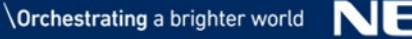

### Unvectorizable Dependencies (1)

The calculation order cannot be changed, when array elements or variables which defined in the previous iteration are referred in the later iteration.

before update for  $(i=2; i < n; i++)$  $a[i+1] = a[i] * b[i] + c[i];$ **Example 1** Unvectorizable, because the updated "**a**" value cannot be referenced. Vectorizable, because the order of calculation does not change. for  $(i=2; i < n; i++)$  $a[i-1] = a[i] * b[i] + c[i];$ **Example 2** Calculation order in scalar Calculation order in vector  $a[1] = a[2] * b[2] + c[2];$   $a[1] = a[2] * b[2] + c[2];$  $a[2] = a[3] * b[3] + c[3];$   $a[2] = a[3] * b[3] + c[3];$  $a[3] = a[4] * b[4] + c[4];$   $a[3] = a[4] * b[4] + c[4];$  $a[4] = a[5] * b[5] + c[5];$   $a[4] = a[5] * b[5] + c[5];$  $:$  :  $:$  :  $:$ Calculation order in scalar Calculation order in vector  $a[3] = a[2] * b[2] + c[2];$   $a[3] = a[2] * b[2] + c[2];$  $a[4] = \{a[3]\} * b[3] + c[3]; \quad a[4] = a[3] * b[3] + c[3];$  $a[5] = a[4] * b[4] + c[4];$   $a[5] = a[4] * b[4] + c[4];$  $a[6]$  = a[5] \* b[5] + c[5];  $a[6]$  = a[5] \* b[5] + c[5]; : :  $a[n]$ : Updated "a" value

*Check that there is no lower right arrow between loop iterations.*

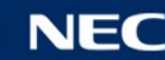

### Unvectorizable Dependencies (2)

#### **Example 3**

$$
\begin{array}{rcl}\nfor (i = 0; i < n; i++) {\{ \begin{array}{rcl} a[i] = s; \\ s = b[i] + c[i]; \end{array}}\n\end{array}
$$

Unvectorizable, because the reference of "S" appears before its definition in a loop.

$$
a[0] = s
$$
  
for (i = 1; i < n; i++) {  
s = b[i-1] + c[i-1];

$$
a[i] = s;
$$
  
}  
s = b[n-1] + c[n-1];

It can be vectorized by transforming the program.

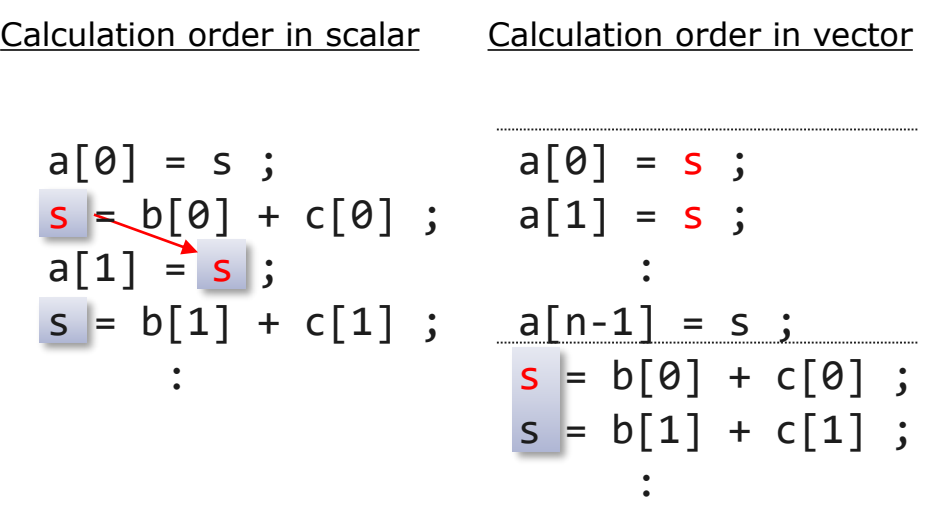

Calculation order in scalar Calculation order in vector  $a[0] = s$ ;  $s = b[0] + c[0]$ ;  $a[1]$  s;  $|s| = b[1] + c[1]$ ;

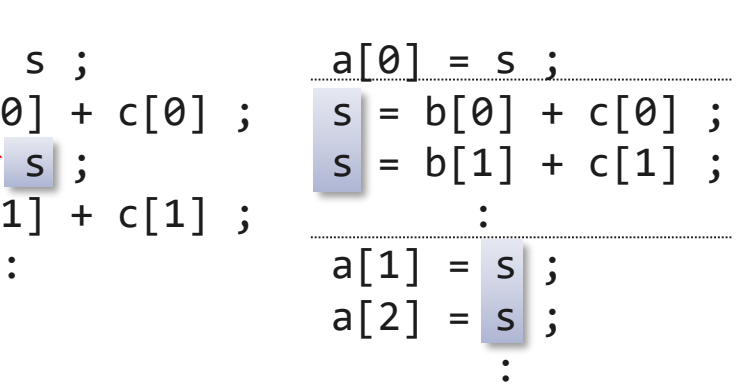

#### Unvectorizable Dependencies (3)

#### **Example 4**

```
s = 1.0;
for (i=0; i < n; i++) {
   if (a[i] < 0.0)s = a[i];b[i] = s + c[i];}
```
Cannot be vectorized when a variable definition may not be executed, even if its definition precedes its reference.

#### **Example 5**

```
for (i=0; i < n; i++) {
   if (a[i] < 0.0)s = a[i];else
     s = d[i];b[i] = s + c[i];}
```
Can be vectorized, because there is always a definition of "**s**" before its reference.

#### **Example 6**

```
for (i=1; i < n; i++) {
  a[i] = a[i+k] + b[i];}
```
Cannot be vectorized. It is not possible to determine whether there is a dependency or not, because the value of "**k**" is unknown at compilation.

*Unknown pattern in Example 1 or 2*

### C/C++ Pointer and Vectorization

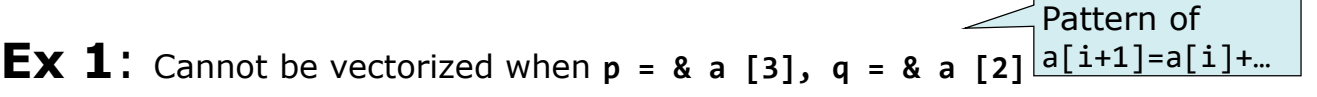

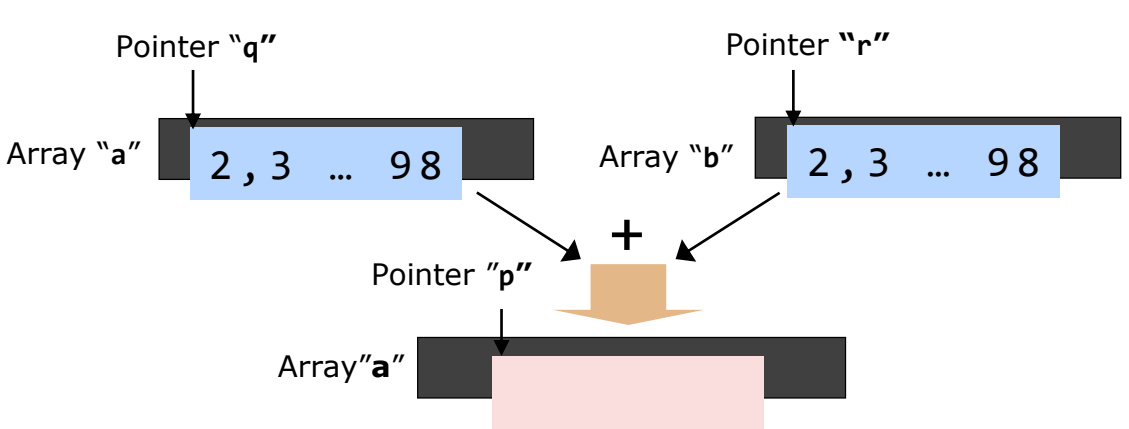

$$
\begin{array}{c|cccc}\nfor (i = 2 ; i < n; i++) {\n *p = *q + *r;\n p++, q++, r++;\n}\n}
$$

The pointer value is determined when program is executed.

It is regarded as unvectorizable dependency and not vectorized to avoid generating incorrect results, unless it is clear that there are no dependencies.

*Specifying the compiler option or #pragma to indicate that there are no dependecies.*

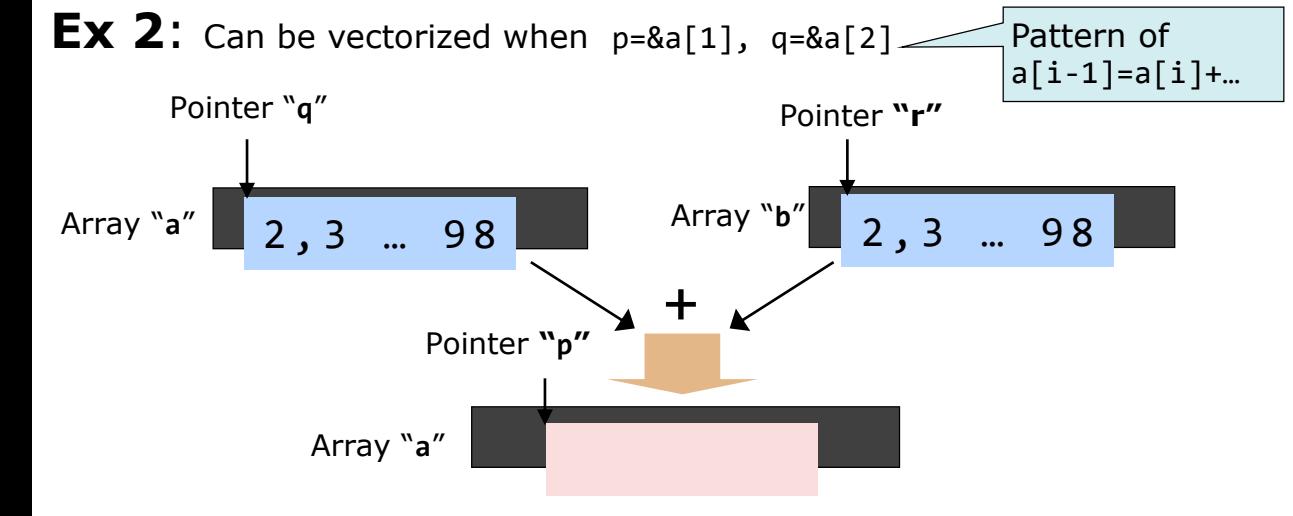

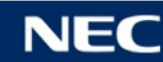

Conditional branches (**if** statements) are also vectorized.

for (i = 0, i < 100; i++) { if (a[i] < b[i]) { a[i] = b[i] + c[i]; } }

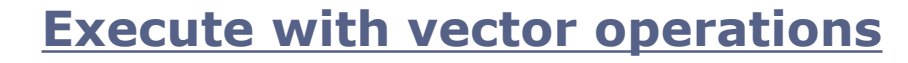

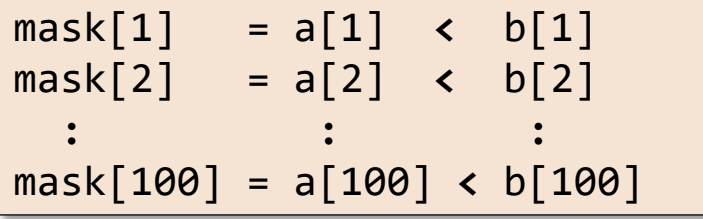

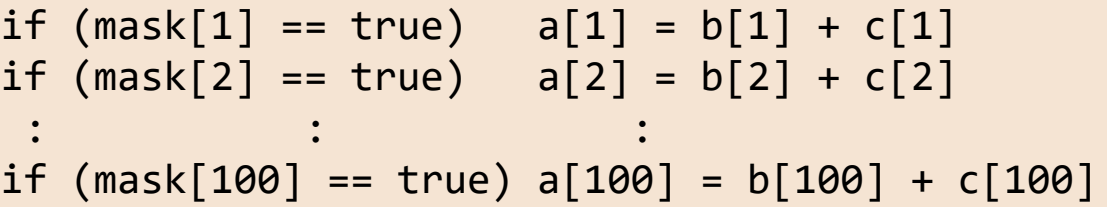

▌You can check the vectorization status from output messages and lists of the compiler.

● Standard error **example and intervector=2** (detail)

Outputs diagnostic list … -**report-diagnostics**

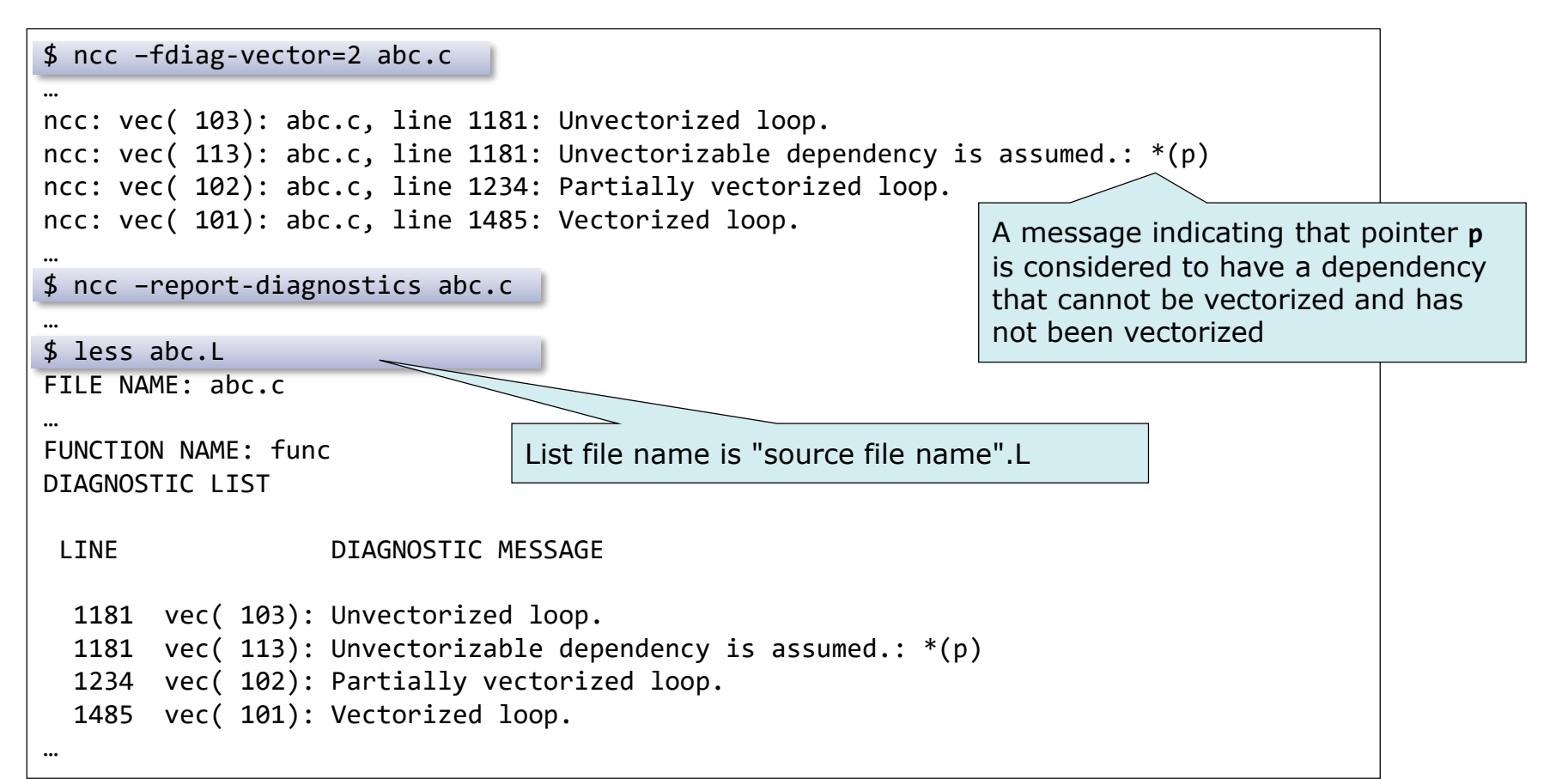

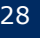

#### ▌Loop structure and vectorization, parallelization and inlining statuses are output with the source lines

A format list is output when **-report-format** is specified**.**

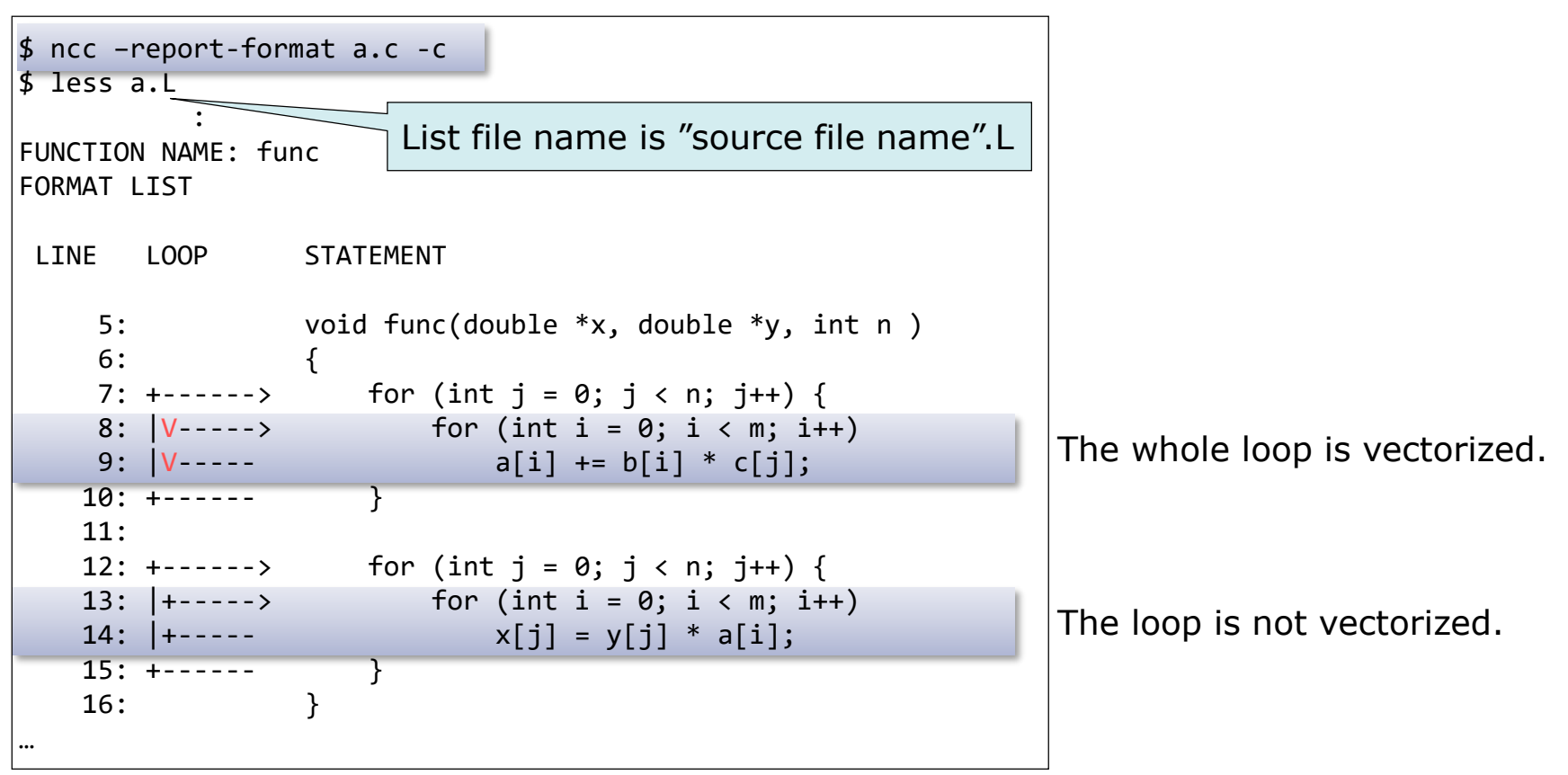

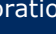

### Extended Vectorization Features

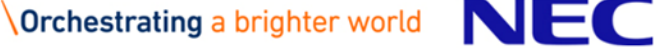

When the basic conditions for vectorization are not satisfied, the compiler performs as much vectorization as possible by transforming the program and using the special vector operations.

- ▌Statement Replacement
- ▌Loop Collapse
- ▌Loop Interchange
- ▌Partial Vectorization

■ Conditional Vectorization ■ Macro Operations ■ Outer Loop Vectorization ▌Loop Fusion ▌Inlining

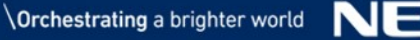

```
for (i = 0; i < 99; i++) {
   a[i] = 2.0;b[i] = a[i+1];}
```
#### Source Program Transformation Image

$$
\begin{array}{c} \text{for } (i = 0; i < 99; i++) \\ \text{b[i]} = a[i+1]; \\ \text{a[i]} = 2.0; \\ \end{array}
$$

When this loop is vectorized, all the value from b[0] to b[98] will be 2.0. This loop do not satisfy the vectorization conditions.

The compiler replaces the statements in the loop to satisfy the vectorization conditions.

#### Source Program

```
double a[M][N], b[M][N], c[M][N];
for (i = 0; i < M; i++)for (j = 0; j < N; j++)a[i][j] = b[i][j] + c[i][j];
```
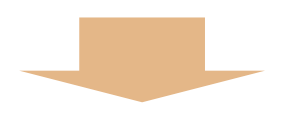

#### Transformation Image

double  $a[M][N]$ ,  $b[M][N]$ ,  $c[M][N]$ ; for  $(ij = 0; i j < M*N; ij++)$  $a[0][ij] = b[0][ij] + c[0][ij];$  A loop collapse is effective in increasing the loop iteration count and improving the efficiency of vector instructions.

$$
\begin{array}{c}\n\text{for } (j = 0; j < M; j++) {\{ \quad \text{for } (i = 0; i < N; i++) {\{ \quad \text{a[i+1][j] = a[i][j] + b[i][j]; \quad \}} \quad \text{ }} \\\n & \text{a[i+1][j] = a[i][j] + b[i][j];} \quad \text{ }} \end{array}
$$

#### Source Program Transformation Image

$$
\begin{array}{|l|l|} \hbox{for (i = 0; i < N; i++) {\{ \}}} \\ \hbox{for (j = 0; j < M; j++) {\{ \}}} \\ \hbox{a[i+1][j] = a[i][j] + b[i][j];} \\ \hbox{;} \\ \hbox{ } \end{array}
$$

```
a[1][0] = a[0][0] + b[0][0];a[2][0] = a[1][0] + b[1][0];a[3][0] = a[2][0] + b[2][0];a[4][0] = a[3][0] + b[3][0];
```
The loop "for  $(i=0; i< N; i++)''$ has unvectorizable dependency about the array a.

```
a[1][0] = a[0][0] + b[0][0];a[1][1] = a[0][1] + b[0][1];a[1][2] = a[0][2] + b[0][2];a[1][3] = a[0][3] + b[0][3];
```
Interchanging loops removes unvectorizable dependency, and enable the loop "for  $(j=0; j< M; j++)$ " to be vectorized.

### Partial Vectorization

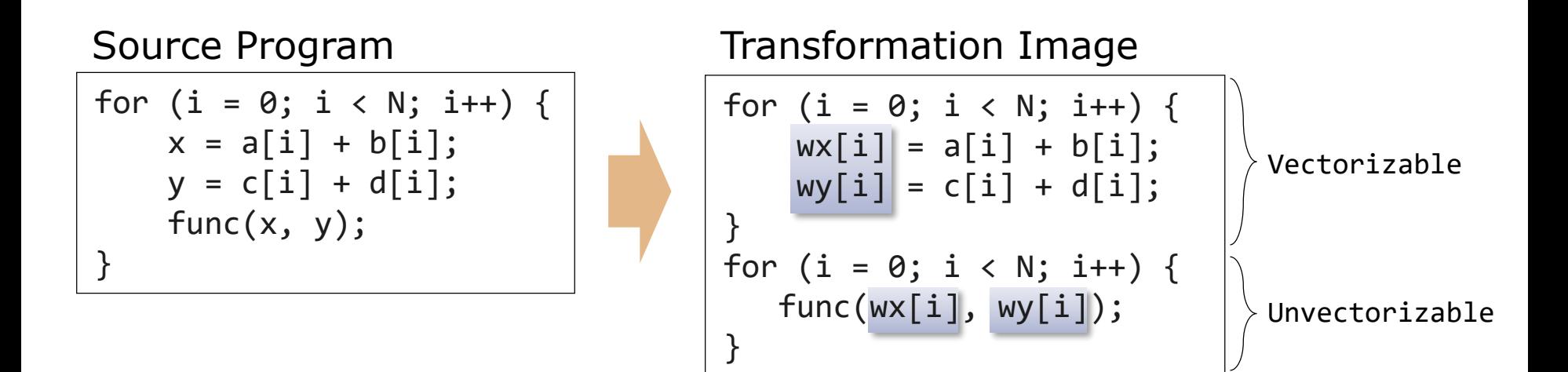

If a vectorizable part and an unvectorizable part exist together in a loop, the compiler divides the loop into vectorizable and unvectorizable parts and vectorizes just the vectorizable part. To do this, work vectors (the array wx and wy in above example) are generated if necessary.

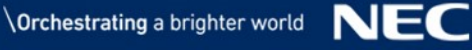

$$
\begin{array}{c} \text{for } (i = N; i < N+100; i++) \\ \text{a[i]} = a[i+k] + b[i]; \\ \} \end{array}
$$

Source Program Transformation Image

if (k >=  $0 \mid k < -99$ ) { // Vectorized Code } else { // Unvectorized Code }

The compiler generates a variety of codes for a loop, including vectorized codes and scalar codes, as well as special codes and normal codes. The type of code is selected by run-time testing at execution when conditional vectorization is performed.

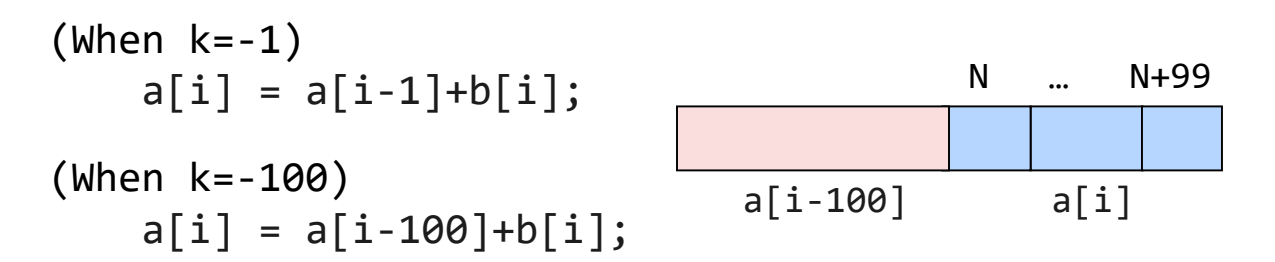
### Sum

for (i = 0; i < N; i++) s = s + a[i];

### **Iteration**

for  $(i = 0; i < N; i++)$  $a[i] = a[i-1]*b[i]+c[i];$  Although patterns like these do not satisfy the vectorization conditions for definitions and references, the compiler recognizes them to be special patterns and performs vectorization by using proprietary vector instructions.

### Maximum or minimum values

$$
\begin{array}{c}\nfor (i = 0; i < N; i++) {\{ \n if (xmax < x[i]) \} \n} \\
& xmax = x[i];\n\end{array}
$$

### Outer Loop Vectorization

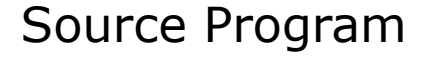

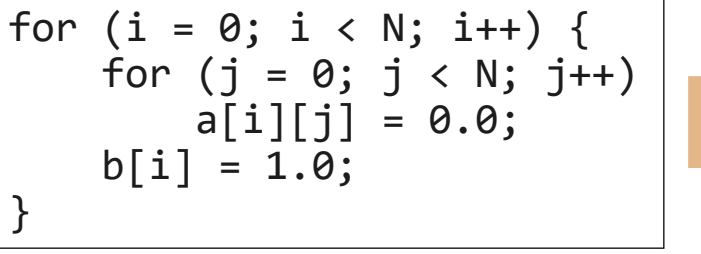

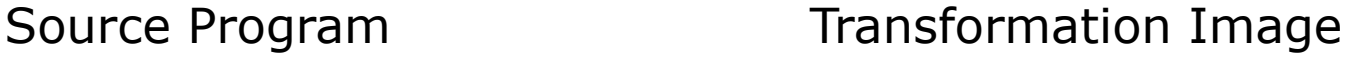

$$
\begin{array}{|c|c|c|c|c|c|c|c|c|c|} \hline \text{for} & (i = 0; i < N; i++) & & & & & & & & & & \\ \hline \text{for} & (j = 0; j < N; j++) & & & & & & & & & \\ \hline a[i][j] = 0.0; & & & & & & & & & \\ \hline \text{for} & (i = 0; i < N; i++) & & & & & & & \\ \hline b[i] = 1.0; & & & & & & & & \\ \hline \end{array}
$$

The compiler basically vectorizes the innermost loop. If a statement which is contained only in the outer loop exists, the compiler divides the loop and vectorizes the divided outer loop.

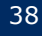

for  $(i = 0; i < N; i++)$  $a[i] = b[i] + c[i];$ for  $(j = 0; j < N; j++)$  $d[i] = e[i] * f[i];$ 

#### Source Program Transformation Image

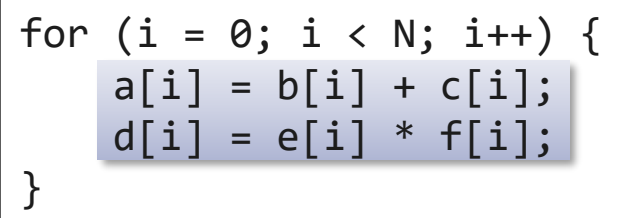

The compiler fuses consecutive loops which have the same iteration count and vectorizes the fused loop.

If the same loop structure are continuous, they can be fused. But if there are the different loop structures, and other sentences, they cannot be fused.

In order to increase speed, it is better to make same loop structures continuous as much as possible.

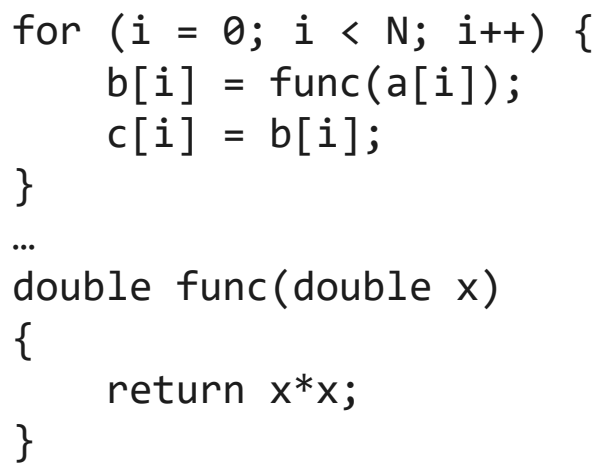

### Source Program Transformation Image

```
for (i = 0; i < N; i++) {
    b[i] = a[i] * a[i];c[i] = b[i];} 
…
double func(double x)
{
    return x*x;
}
```
When the **-finline-functions** option is specified, the compiler expand the function directory at the point of calling it if possible. If the function is called in a loop, the compiler tries to vectorize the loop after inlining the function.

# Program Tuning

*"Tuning" is to increase executing speed of a program (reduce the execution time) by specifying compiler options and #pragma directives. The performance of Vector Engine system can be derived at the maximum by tuning.*

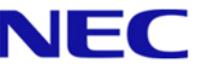

### ■ Raising the Vectorization Ratio

- The vectorization ratio is the ratio of the part processed by vector instructions in the whole program.
- The vectorization ratio can be improved by removing the cause of unvectorization.
	- Increase the part processed by vector instructions.
- Improving Vector Instruction Efficiency
	- Increase the amount of data processed by one vector instruction.
		- Make the iteration count of a loop (loop length) as long as possible.
	- **Stop vectorization when the loop is so short.** 
		- See p.21 "[Comparison of instruction execution time](#page-20-0)".
- Improving Memory Access Efficiency
	- Avoid using a list vector.

### Vectorization Ratio

The ratio of the part processed by vector instructions in whole program

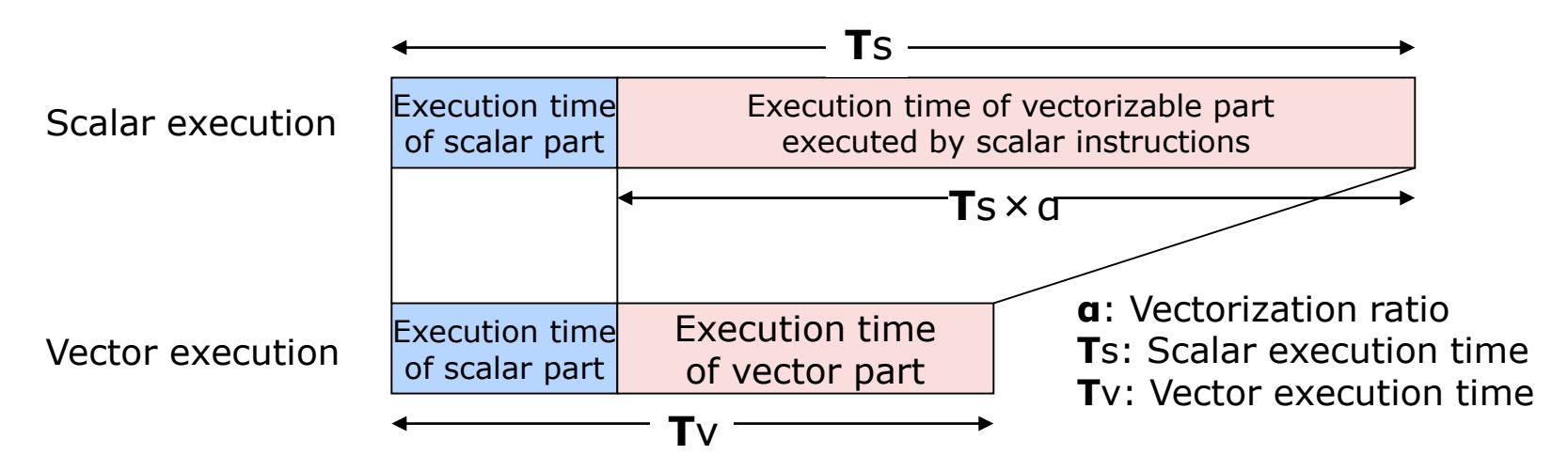

The vector operation ratio is used instead of the vectorization ratio

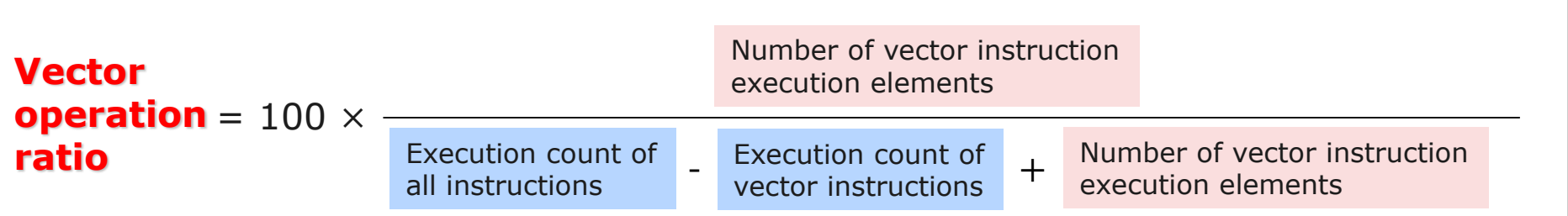

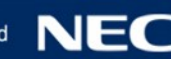

## Loop Iteration Count and Execution Time

**Improving vector instruction efficiency**

▌To maximize the effect of vectorization, the loop iteration count should be made as long as possible

Increase the amount of data processed by one vector instruction.

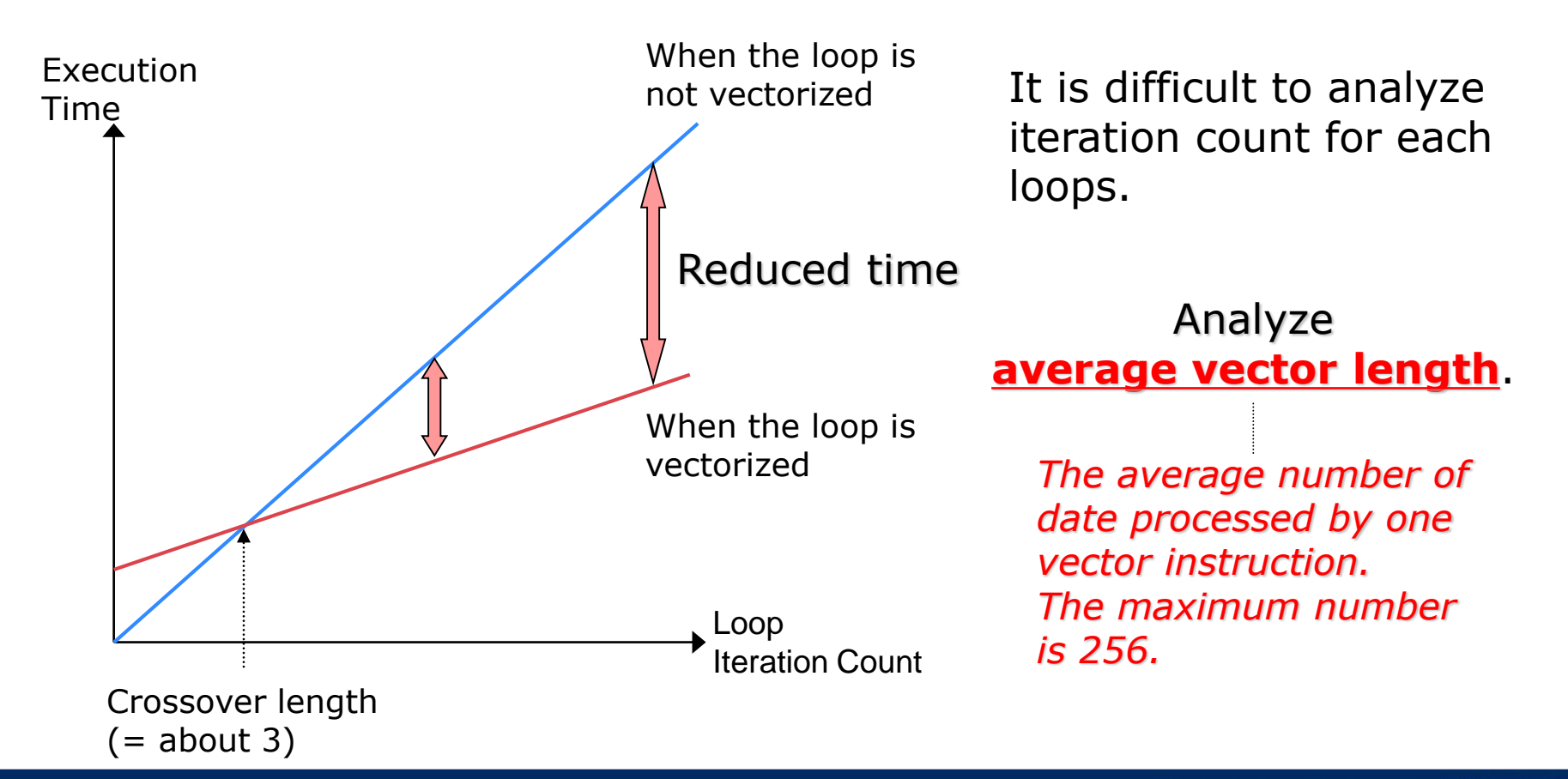

### Process of Tuning

▌Finding the function whose execution time is long, vector operation ratio is law and average vector length is short from the performance analysis information

- **OPROGINE** 
	- Execution time, vector operation ratio and average vector length of the whole program.

#### **•FTRACE**

• Execution time, execution count, vector operation ratio and average vector length of each function.

▌Finding unvectorized loops in the function from diagnostics for vectorization

▌Improving vectorization by specifying compiler options and **#pragma** directives

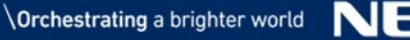

### PROGINF

#### Output example

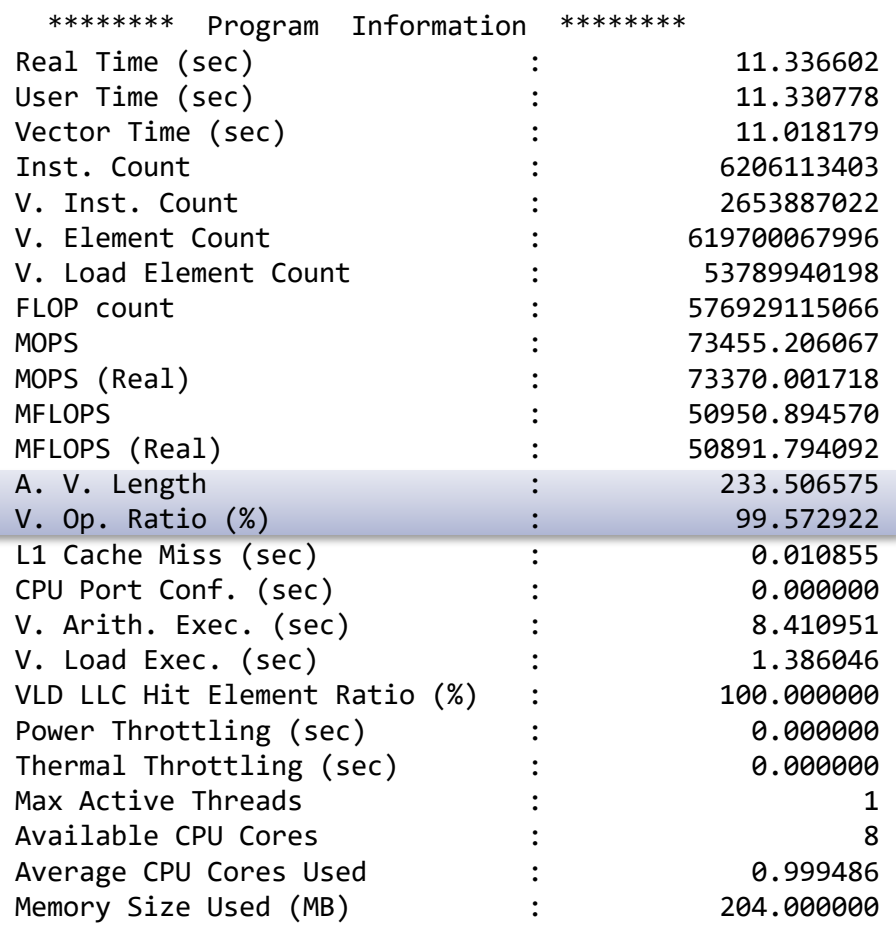

### **A.V.Length** (Average vector length)

- Indicator of vector instruction efficiency.
- The longer, the better (Maximum length: 256).
- **If this value is short, the iteration** count of the vectorized loops is insufficient.

### ▌**V.Op.Ratio** (Vector operation ratio)

- Ratio of data processed by vector instructions.
- The larger, the better (Maximum rate: 100).
- **If this value is small, the number of** vectorized loops is small or there are few loops in the program.

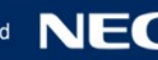

### FTRACE

▌A feature used to obtain performance information of each function

Focus on V.OP.RATIO (Vector operation ratio) and AVER.V.LEN (Average vector length) as well as PROGINF, and analyze the performance of each function.

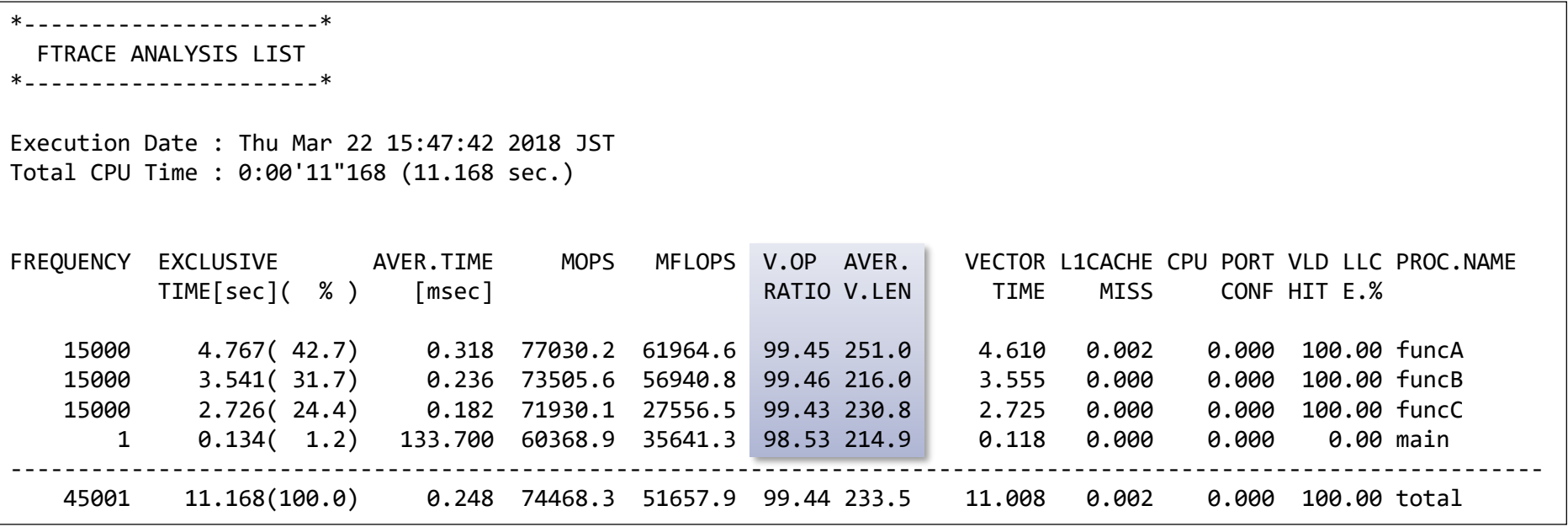

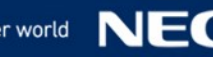

# Tuning Techniques

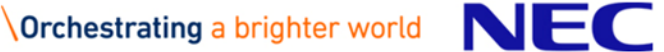

- The compiler directive is to give the compiler the information that it cannot obtain from source code analysis alone to further the effects of the vectorization and parallelization, writing **#pragma**.
- The compiler directive format is as follows.

**#pragma \_NEC** *directive-name* [*clause*]

- Major vectorized compiler directives.
	- **vector**/**novector** : Allows [Disallows] automatic vectorization of the following loop
	- **ivdep** : Regards the unknown dependency as vectorizable dependency during the automatic vectorization.

```
\n
$$
\begin{array}{r}\n\text{#pragma }NEC \text{ i} \text{vdep} \\
\text{for} \text{ (i = 2 ; i < n; i++)} \\
\{\n\begin{array}{r}\n\text{*p = *q + *r}; \\
\text{p++, q++, r++;} \\
\text{ }\end{array}\n\end{array}
$$
\n
```

- Specify the vectorization directive option just before the loop by delimiting with the specified space.
- It works only for the loop immediately after the directive.

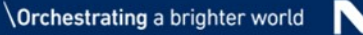

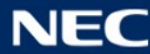

#### Dealing with Unvectorizable Dependencies (1) for (i=0; i<N; i++) { if  $(x[i] < s)$  $t = x[i];$ else if  $(x[i] \ge s)$  $t = -x[i];$  $y[i] = t;$ } ncc: vec( 103): a.c, line 16: Unvectorized loop. ncc: vec( 113): a.c, line 16: Overhead of loop division is too large. ncc: vec( 121): a.c, line 18: Unvectorizable dependency. Such messages may be displayed to attempt partial vectorization. Unvectorized Loop Vectorized Loop It cannot be vectorized. Because compiler cannot recognizes the variable "**t**" is defined or not. Modified so that variable "**t**" is always defined. for  $(i=0; i< N; i++)$  { if  $(a[i] < 0.0)$  $s = s + b[i];$ else  $s = s + c[i];$ } Unvectorized Loop Vectorized Loop Vectorization as a sum type macro operation. for  $(i=0; i< N; i++)$  { if  $(x[i] < s)$  $t = x[i];$ else  $t = -x[i];$  $y[i] = t;$ } **Raising Vectorization Ratio** for (i=0; i<N; i++) { if  $(a[i] < 0.0)$  $t = b[i];$ else  $t = c[i];$  $s = s + t;$ Compiler cannot recognizes sum type macro operation

}

<Diagnostic message after vectorization>

ncc: vec( 101): a.c, line 16: Vectorized loop. ncc: vec( 126): a.c, line 21: Idiom detected.: Sum. *Sum type macro operation is vectorized using special HW instruction*

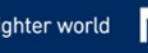

### Dealing with Unvectorizable Dependencies (2)

**Raising Vectorization Ratio**

ncc: vec( 103): vec dep2.c, line 7: Unvectorized loop. ncc: vec( 113): vec dep2.c, line 7: Overhead of loop division is too large. ncc: vec( 122): vec dep2.c, line 8: Dependency unknown. Unvectorizable dependency is assumed.: a

▌ Specify "**ivdep**" if you know that there are no unvectorizable data dependencies in the loops, even when the compiler assumed that some unvectorizable dependencies exit.

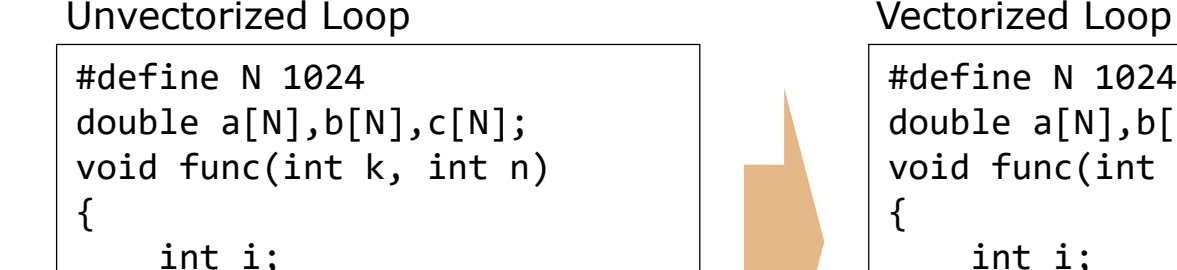

```
for (i=1; i < n; i++)a[i+k] = a[i] + b[i];}
```
It is not vectorized because it is unknown whether the pattern of **a[i-1] = a [i]** or the pattern of  $a[i + 1] = a[i]$ 

<Diagnostic message after vectorization>

ncc: vec( 101): a.c, line 7: Vectorized loop.

```
#define N 1024
double a[N],b[N],c[N];
void func(int k, int n)
\{int i;
#pragma _NEC ivdep
    for (i=1; i < n; i++)a[i+k] = a[i] + b[i];}
```
When it is clear that the pattern is **a[i-1] = a[i]**, specify "**ivdep**" to vectorized.

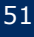

**Raising Vectorization Ratio**

```
ncc: vec( 103): a.c, line 12: Unvectorized loop.
ncc: vec( 122): a.c, line 13: Dependency unknown. Unvectorizable dependency is 
assumed.: *(p)
```
▌Specify "**ivdep**" if you know that there are no unvectorizable data dependencies in the loops, even when the compiler assumed that some unvectorizable dependencies exist. Vectorized Loop

```
main() {
double *p = (double *) malloc(8*N);double *q = (double * ) malloc(8*N);
…
func(p,q);…
}
void func(double *p, double *q) {
  …
#pragma _NEC ivdep
  for (int i = 0; i < n; i++) {
      p[i] = q[i];}
}
```
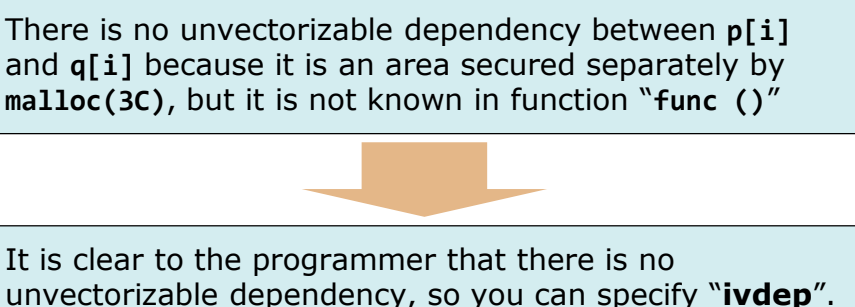

Even if "**ivdep"** is specified, the compiler ignores it and does not vectorize the loop when there is a clearly unvectorizable dependency.

*NOTE: Specifying ivdep may result in invalid results when there is a dependency that cannot be vectorized in practice*

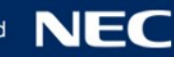

### Dealing with Pointer Dependencies: restrict Keyword

**Raising Vectorization Ratio**

```
ncc: vec( 103): a.c, line 16: Unvectorized loop.
ncc: vec( 121): a.c, line 18: Unvectorizable dependency is assumed: *(p)
```
restrict is a keyword that can be used in pointer declarations

- $\bullet$  It indicates that only the pointer itself will be used to access the object to which it points.
- The compiler assumes that the pointers with **restrict** keyword point to different locations and there is no unvectorizable dependency between them, and can vectorize the loop which contains them.

Vectorized Loop

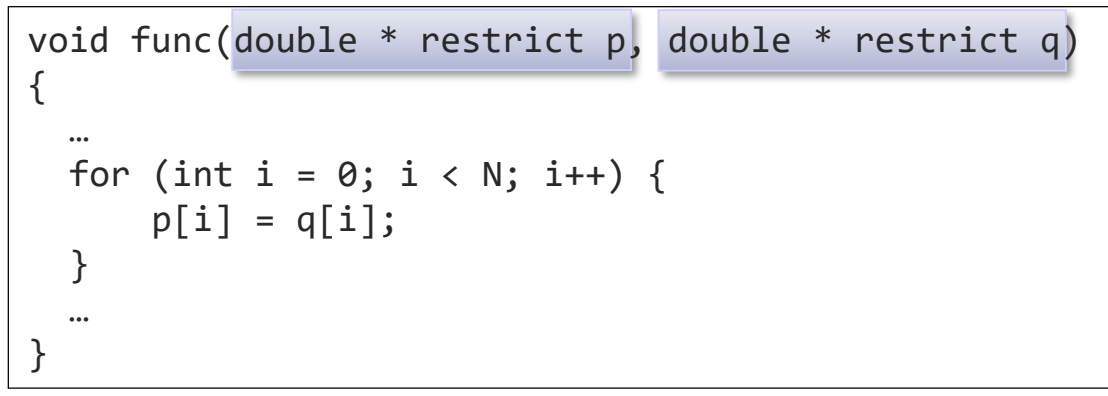

Even if "**restrict**" is specified, the compiler does not vectorize the loop when it is clear that the object is accessed by another pointer or variable.

*NOTE: Specifying "restrict" may result in invalid results if the object is acutually accessed by another pointer or variable.*

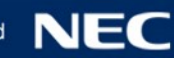

### Vectorization by Improving Loop Structure

**Raising Vectorization Ratio**

ncc: vec( 103): a.c, line 16: Unvectorized loop. ncc: vec( 121): a.c, line 16: Unvectorizable loop structure.

▌Unvectorizable loop structure

- The induction variable is type converted.
- The equality operator (**==**) or the inequality operator (**!=**) appears in a loop-termination-expression. The iteration count of the loop cannot be determined at compilation.
- A logical AND operator (**&&**) or a logical OR operator (**||**) appears in a loop-termination-expression. Multiple branches in loop-

termination-expression

```
for (i=0; j < m; j++) {
  for (i=0; i < n; i++) {
    a[i] = b[j] + c[j];}
}
```
- "**i**" and "**j**" are induction variables.
- "**j<m**" and "**i<n**" are loop-termination-expression.

*The induction variable is a variable that is increased or decreased by a fixed amount per loop iteration.*

#### Equality Operator in Loop-termination-expression **Raising Vectorization**

- **Ratio**
- ▌When the equality operator (**==**) or the inequality operator (**!=**) appears in a loop-termination-expression, it cannot be determined whether the expression becomes true or not during the loop execution.
	- Use the relational operators **<**, **>**, **<=** or **>=** in the loop-terminationexpression to vectorize the loop.

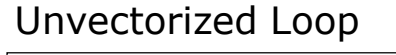

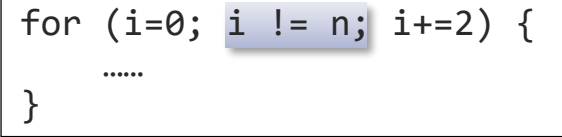

The condition is not satisfied when n is an odd number

#### Unvectorized Loop

```
double *first, *last, *p; 
…… 
for (p=first; p != last; p++)
{ 
    ……
}
```
C ++ iterator type array

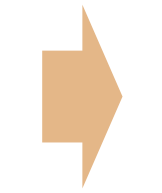

Vectorized Loop for (i=0; i < n; i+=2) { …… }

Fix to " $\alpha$ "

#### Vectorized Loop

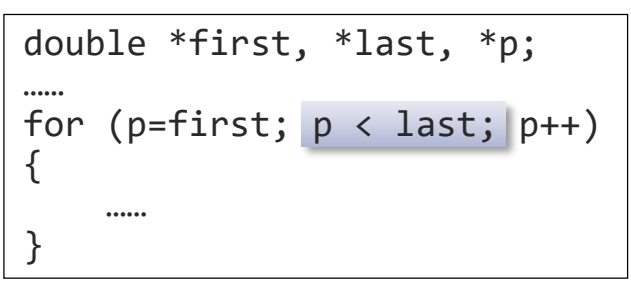

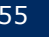

### Logical AND/OR Operator in Loop-terminationexpression

**Raising Vectorization Ratio**

- ▌ When a logical AND operator (**&&**) or a logical OR operator (**||**) appears in a looptermination-expression, two branches are generated for the expression and the loop cannot be vectorized.
- Modify the source code so as to avoid using (**&&**) or (**||**) the loop-termination-expression.
- Part of the loop-termination-expression is moved into the loop body to remove the branch from the loop-termination-expression.

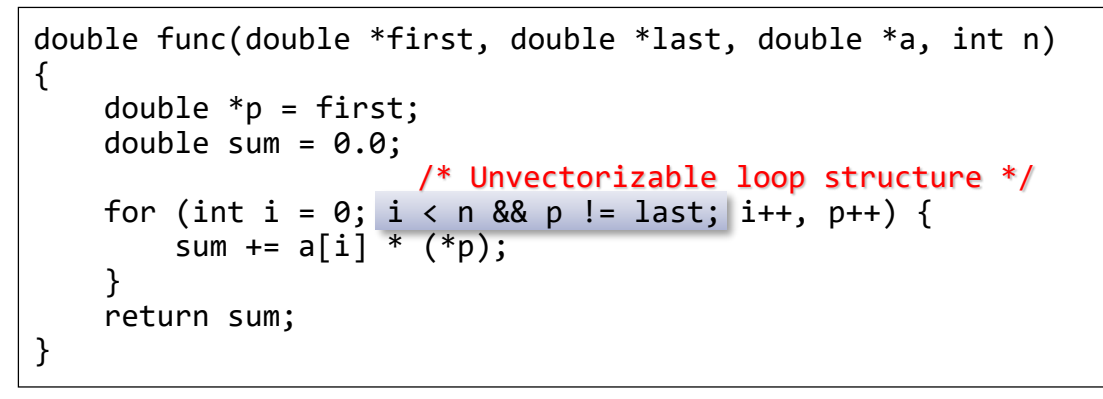

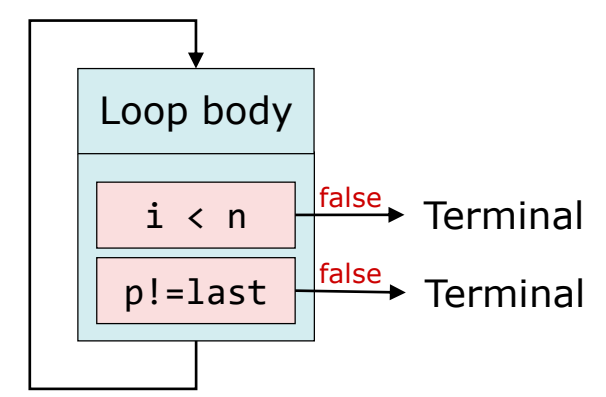

#### **Processing of loop-termination-expression**

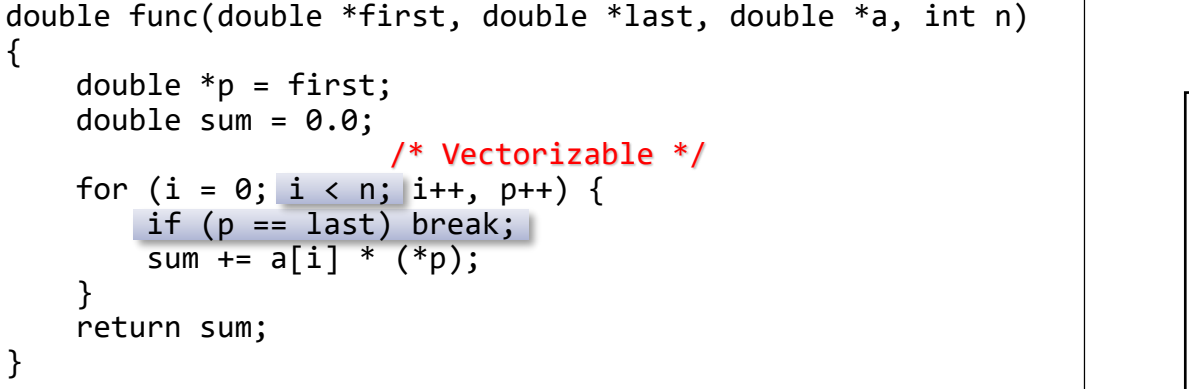

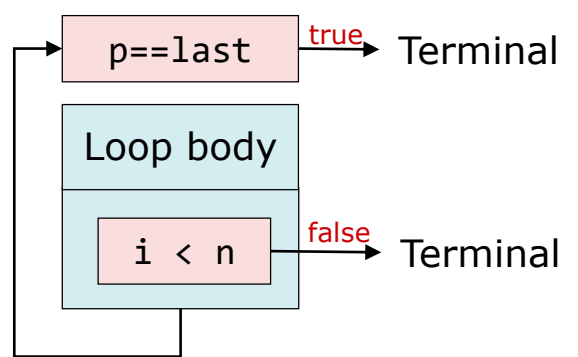

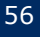

}

{

}

```
ncc: vec( 103): a.c, line 9: Unvectorized loop.
ncc: vec( 110): a.c, line 10: Vectorization obstructive procedure reference.: fun
```
When a function call prevents vectorization, above messages are output

- ▌Try to inlining with either of the following
	- Specify "**-finline-functions**" option
	- Specified as inline function at function declaration

```
#include <math.h>
double fun(double x, double y)
\left\{ \right.return sqrt(x)*y;
}
…
for (i=0; i<N; i++) { // Unvectorized
    a[i] = fun(b[i], c[i]) + d[i];}
…
```
"**double sqrt (double)**" is vectorizable function, so it does not prevent vectorization

<When specifying inline function>

```
#include <math.h>
inline double fun(double x, double y)
{
  return sqrt(x)*y;
}
…
for (i=0; i< N; i++) \binom{ }{ } Vectorized
    a[i] = fun(b[i], c[i]) + d[i];}
…
```
<When specifying compiler option>

\$ ncc –finline-functions a.c

### A Loop Contains an Array with a Vector Subscript Expression

**Raising Vectorization Ratio**

```
ncc: vec( 103): a.c, line 8: Vectorized loop.
ncc: vec( 126): a.c, line 9: Idiom detected.: List Vector
```
▌Specifying **ivdep** for the list vector further improves performance

- List vector is an array with a vector subscript expression.
- When the same list vector appears on both the left and right sides of an assignment operator, it cannot be vectorized because its dependency is unknown.

```
Vectorized Loop ("list_vector" Directives) Vectorized Loop ("ivdev" Directives)
```

```
#pragma _NEC list_vector
for (i=0; i < n; i++) {
    a[ix[i]] = a[ix[i]] + b[i];}
```

```
#pragma _NEC ivdep
for (i = 0; i < n; i++) {
    a[ix[i]] = a[ix[i]] + b[i];}
```
If **list** vector is specified, the loop can be vectorized. If the same element of array "a" is not defined twice or more in the loop, in other words, if there are no duplicate values in "ix[i]", *more efficient vector instructions can be generated by specifying ivdep instead of list\_vector*.

<Message after vectorization by **ivdep**>

ncc: vec( 101): a.c, line 8: Vectorized loop.

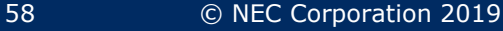

### **Outer Loop Unrolling** <br> **Raising Raising**

**Vectorization Ratio**

▌Outer loop unrolling will reduce the number of load and store operations in the inner loops.

 Unrolling the outer loop when there are multiple loop nests reduces the number of loads and stores that use only the inner loop's induction variable.

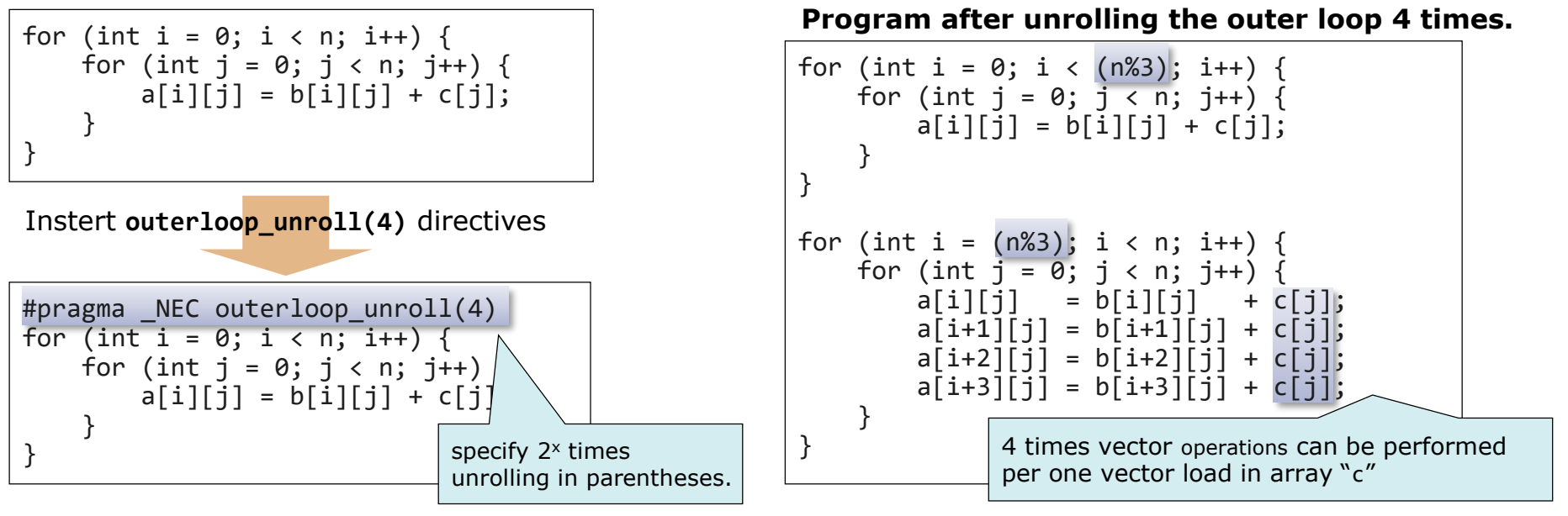

Specifying "**outerloop\_unroll**" directive or "**-fouterloop-unroll**" option shortens the loop length of the outer loop (induction variable "i") and reduces the number of vector loads of the array "c".

<Message after outer loop unroll by "**outerloop\_unrol**l" directives>

ncc: opt(1592): a.c, line 3: Outer loop unrolled inside inner loop.: I ncc: vec( 101): a.c, line 4: Vectorized loop.

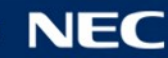

- When the iteration count is small, loop controlling expressions can be eliminated
- $\bullet$  The iteration count  $\leq$  256 : A short-loop which does not have "terminate loop?" is generated.
- The iteration count << 256 : The loop is expanded and loop controlling expressions are eliminated.

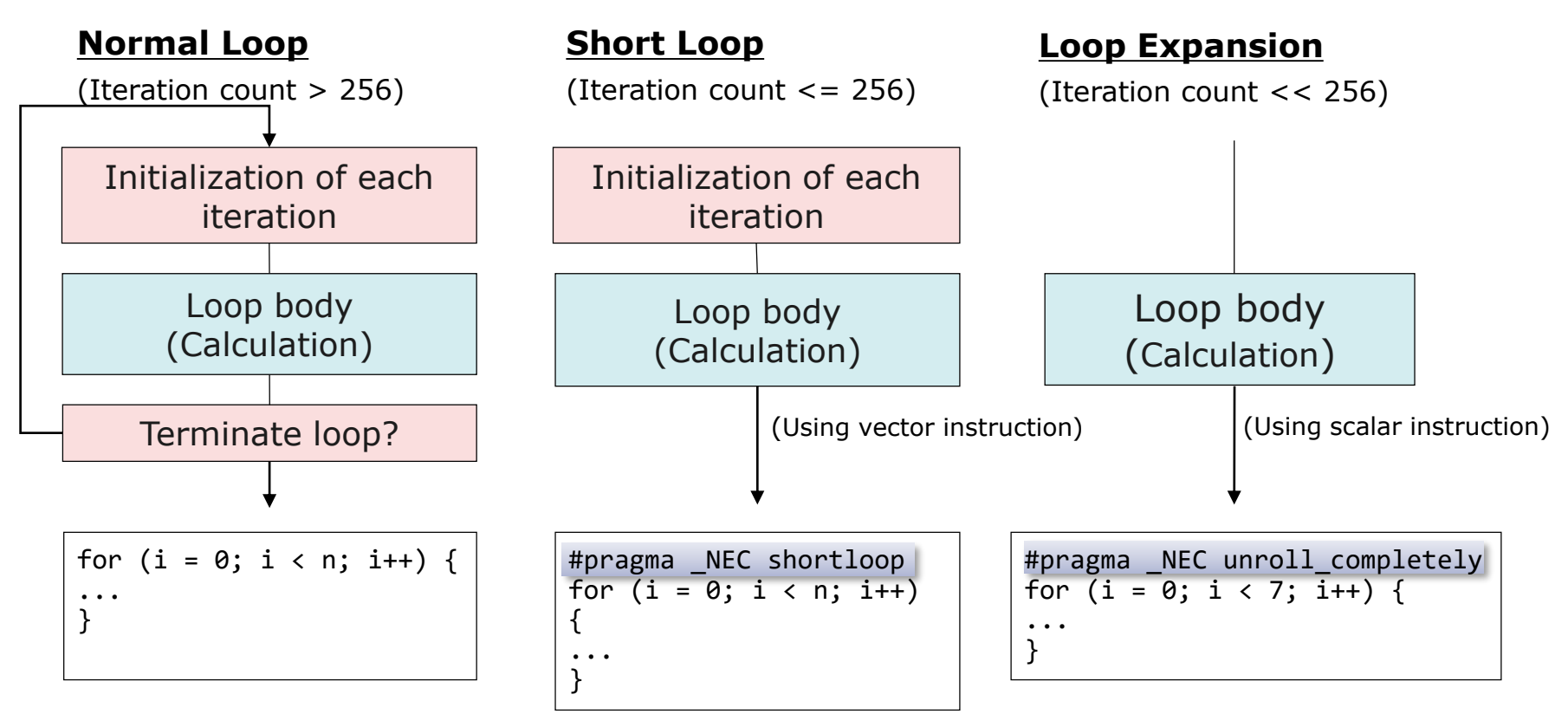

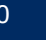

## Notes on Using Vectorization

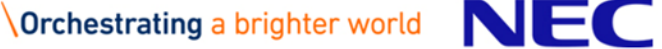

▌The following vectorization and optimization are applied automatically when changing the level of automatic vectorization at "**-O4**", "**-O3**" and "**-O2**"  $\overline{\phantom{a}}$  low

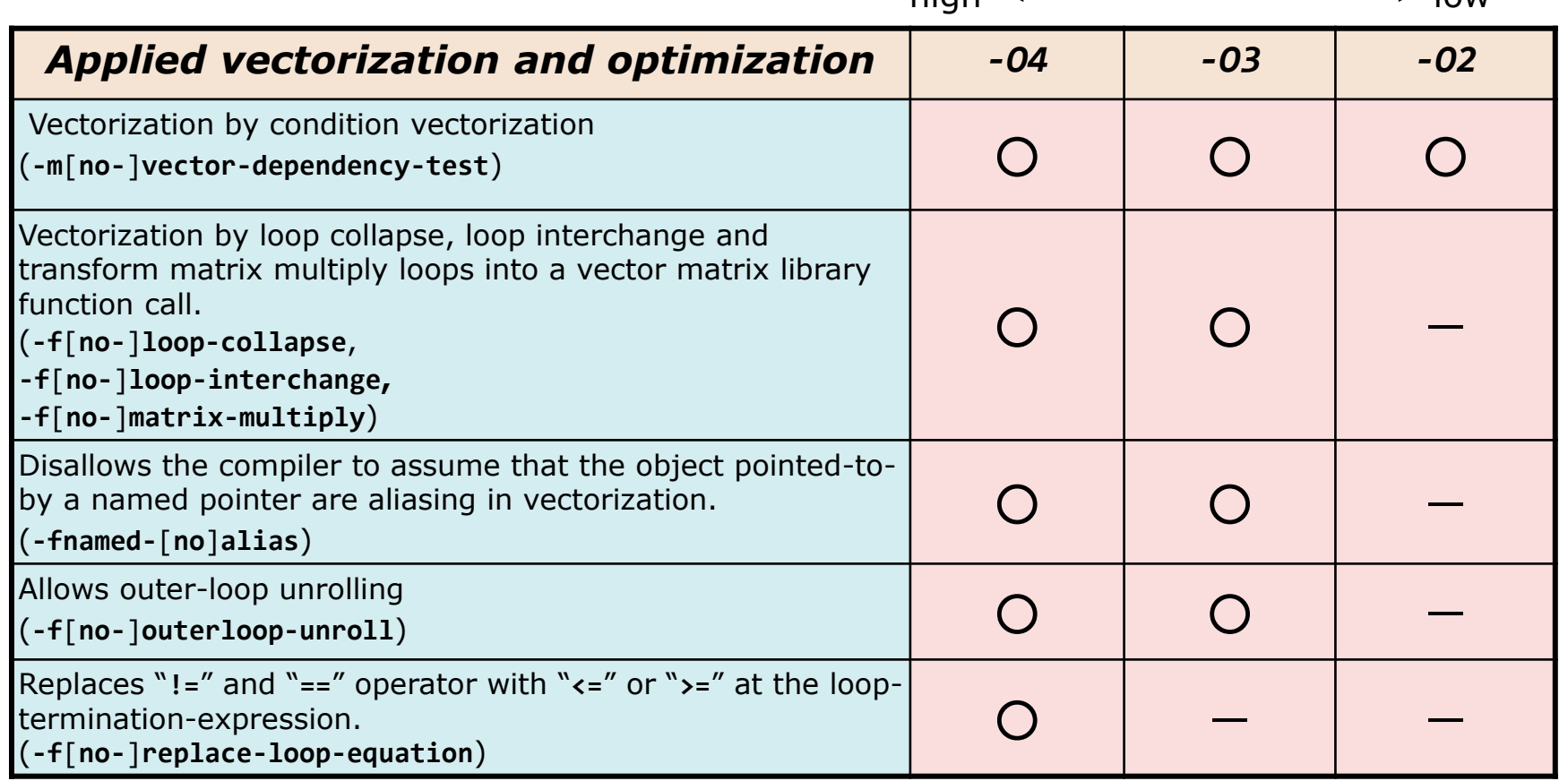

Remark: Only the major options listed, () is the compiler option when specifying separately.

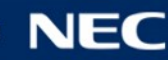

### Influence on Result by Vectorization

### ▌Results may differ within error range with and without vectorization

- "Conversion of division to multiplication" or "reordering of arithmetic operations" may cause "loss of trailing digits" ,"cancellation" and "rounding error".
- the vector versions of mathematical functions do not always use the same algorithms as the scalar versions.
- An integer iteration macro operation is vectorized by using a floating point instruction. So when the result exceeds 52 bits or when a floating overflow occurs, the result differs from that of scalar execution.
- When vector fusion product-sum operation (FMA) is used, since addition is performed without rounding up the integration result in the middle, the operation result may be different from when it is not used.

#### ▌If you care about the error range

- Specify the **"novector"** directives. The loop is not vectorized.
- Specify the **"nofma"** directives. Vector fused-multiply-add instruction does not generated.

```
#pragma _NEC novector
for (i=0; i < n; i++) {
    sum += a[i];}
```
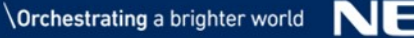

### The Bus Error Caused by Vectorization

```
▌It may occur because vector load/store for 8 bytes elements is 
 executed for the array aligned in 4 bytes
```
- In the following example, the float type (aligned in 4 bytes) arrays "**a**" and "**b**" which are passed as arguments are casted to **uint64\_t**. Therefore, vector load/sore for 8 bytes elements is executed for them.
- Vector load/store for 8 bytes elements requires an array aligned in 8 bytes. If the array is aligned in 4 bytes, the execution failed by the bus error for an invalid memory access.

```
void func1(){
 float a[512], b[512];
  func2(a,b);}
```

```
void func2( void* a, void* b ){
  for(int i=0; i<256; +i){ //!! : ---vectorized loop
    ((uint64 t<sup>*</sup>)b)[i] = ((uint64 t<sup>*</sup>)a)[i];}
}
```
▌Access the array as data of 4 bytes data type or specify the **novector** directive to the loop to stop vectorization

```
void func2( void* a, void* b ){
  for(int i=0; i < 512; ++i){
    ((uint32 t<sup>*</sup>)b)[i] = ((uint32 t<sup>*</sup>)a)[i];}
}
                                                      void func2( void* a, void* b ){
                                                      #pragma _NEC novector
                                                        for(int i=0; i < 256; ++i){
                                                          ((uint64 t*)b)[i] = ((uint64 t*)a)[i];}
                                                      }
     Access an array as 4 bytes data type Specify novector directive
```
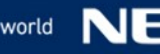

## Automatic Parallelization and OpenMP C/C++

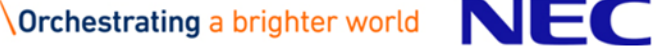

### Automatic Parallelization Features

▌Split one job and execute it simultaneously in multiple threads ● Split loop iteration

Split a series of processing (a collection of sentences) in a program

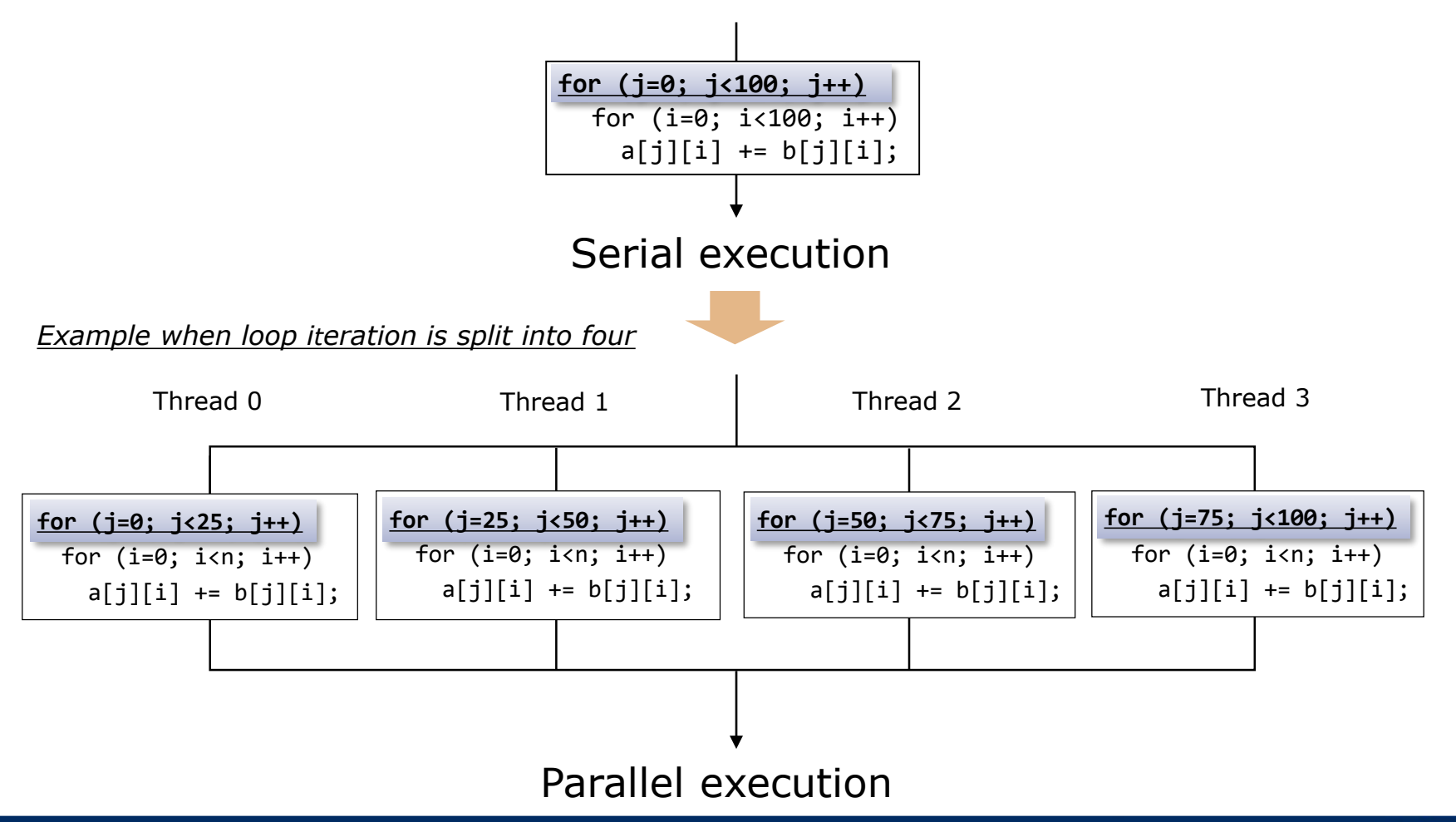

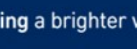

### Reduce the Elapsed Time by Parallelization

Reduce the elapsed time by parallelization Increase total CPU time due to overhead for parallel processing.

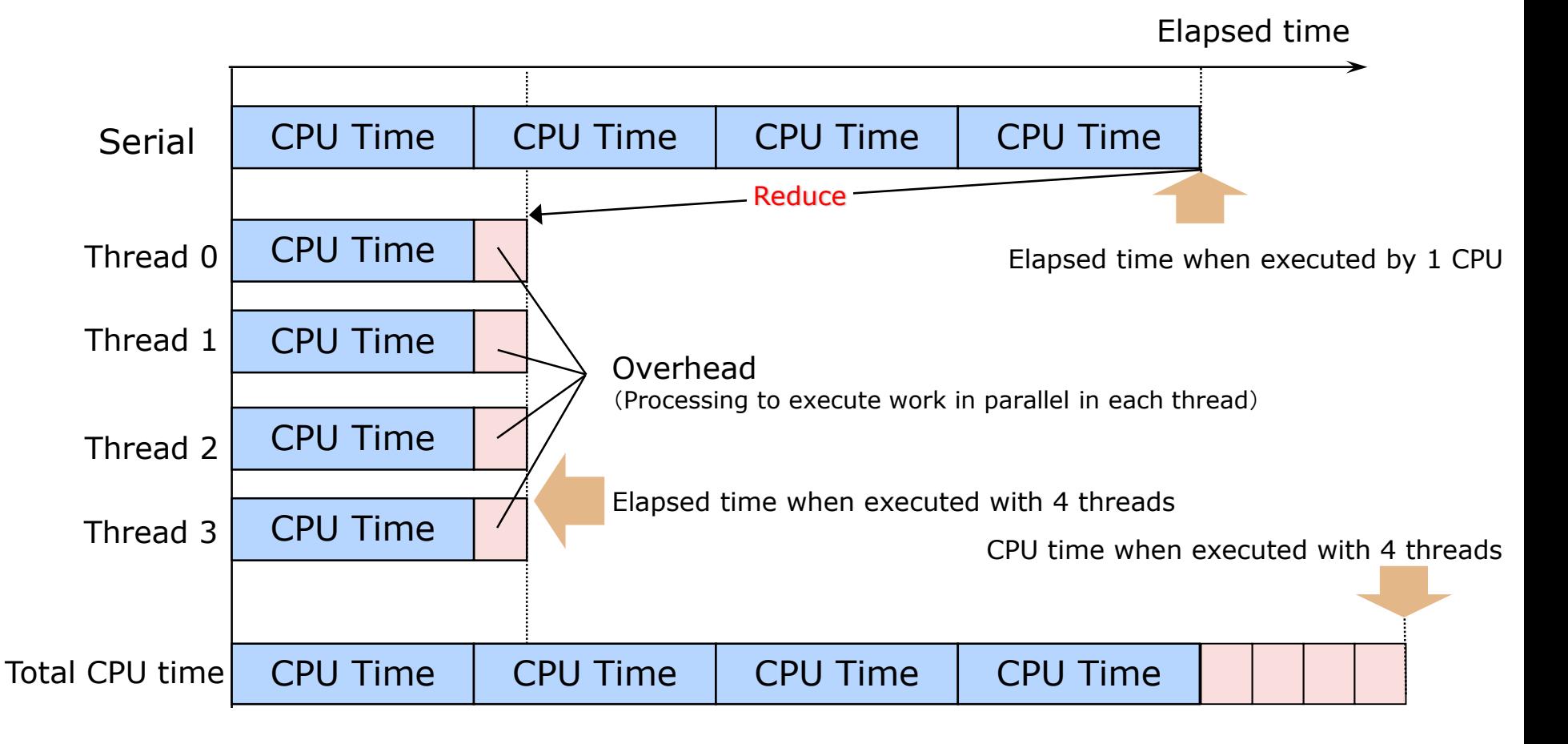

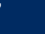

### Program Parallelization

▌Program to execute in parallel in multiple threads

- Select loops and statements and extract code that can be execute in parallel.
- Generate executable code to execute in parallel with automatic parallelization or OpenMP.

*Example 1: Parallelization by automatic parallelization*

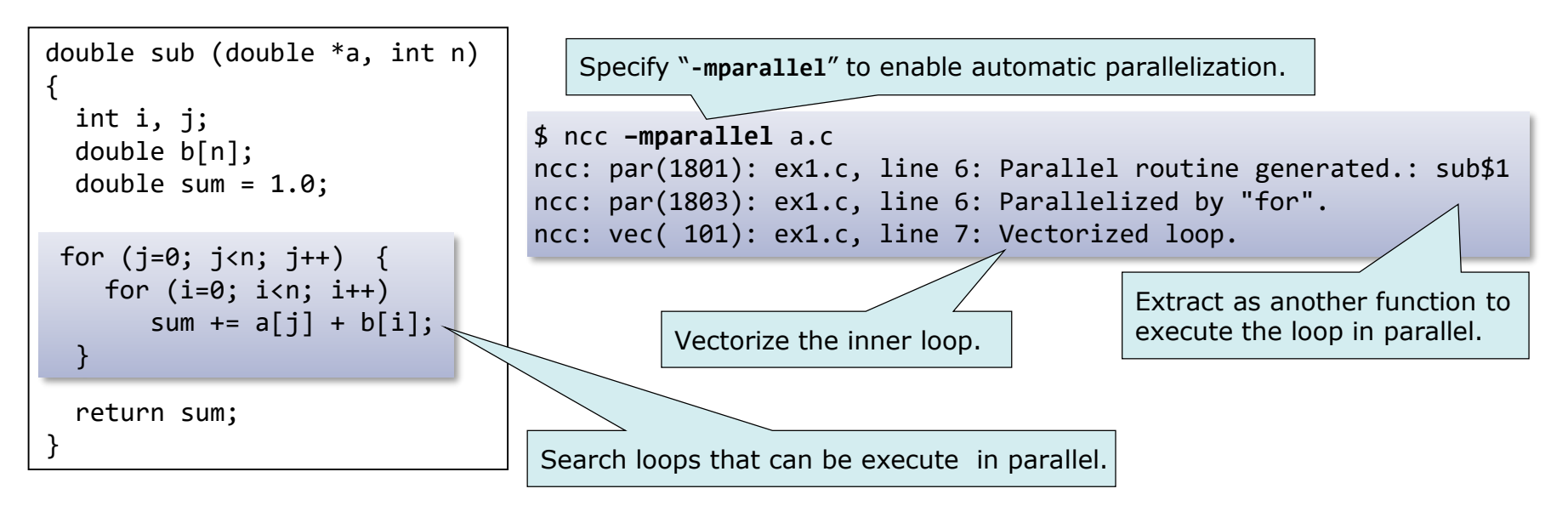

Remark: Other part of loop is regarded as impossible to execute in parallel.

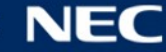

### ▌**OpenMP C/C++**

- The programmer selects a set of loops and statement blocks that can be executed in parallel, and specifies OpenMP directives indicating how to parallelize them.
- The compiler transforms the program based on the instruction and inserts a directives for parallel processing control.

### ▌**Automatic parallelization**

- The compiler selects loops and statement blocks that can be executed in parallel and transforms the program into parallel processing control.
- The compiler automatically performs all the work of loop detection and program modification and directives insertion of "Example 1" on the previous page.

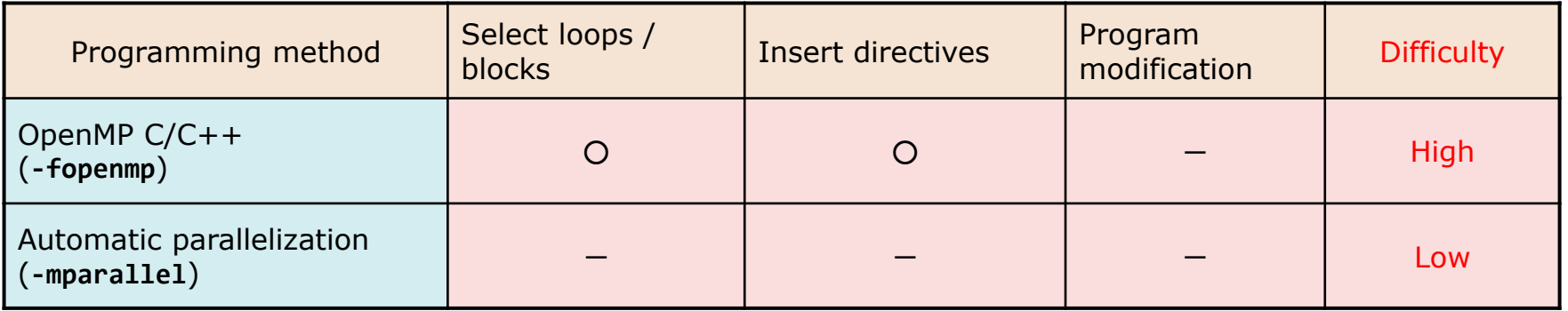

○ **: Handwork is needed.**

#### - **: Handwork is not needed because the compiler automatically executes it.**

Remark: At the time of tuning, even if it is a section of "-", Handwork may be needed.

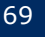

# OpenMP Parallelization

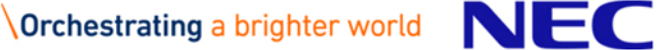

### OpenMP C/C++

**Specify "-fopenmp" also when linking** 

▌International standards of directives and libraries for shared memory parallel processing

● "NEC C/C++ Compiler for Vector Engine" supports some features up to "OpenMP Version 4.5".

### ▌Programming method

- The programmer extracts a set of loops and statements that can be executed in parallel, and specifies OpenMP directives indicating how to parallelize them.
- The compiler modifies the program based on the instruction and inserts processing for parallel processing control.
- Compile and link with "**-fopenmp**".

#### ▌Feature

- Higher performance improvement than automatic parallelization is expected because the programmer can select and specify the parallelization part.
- Easy to program because the compiler performs program transformation involving extraction of parallelized part, barrier synchronization and shared attribute of variables.

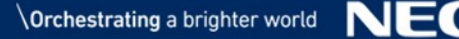

### Example: Writing in OpenMP C/C++

#### *Parallelize function "sub" of Example 1 with OpenMP C/C ++*

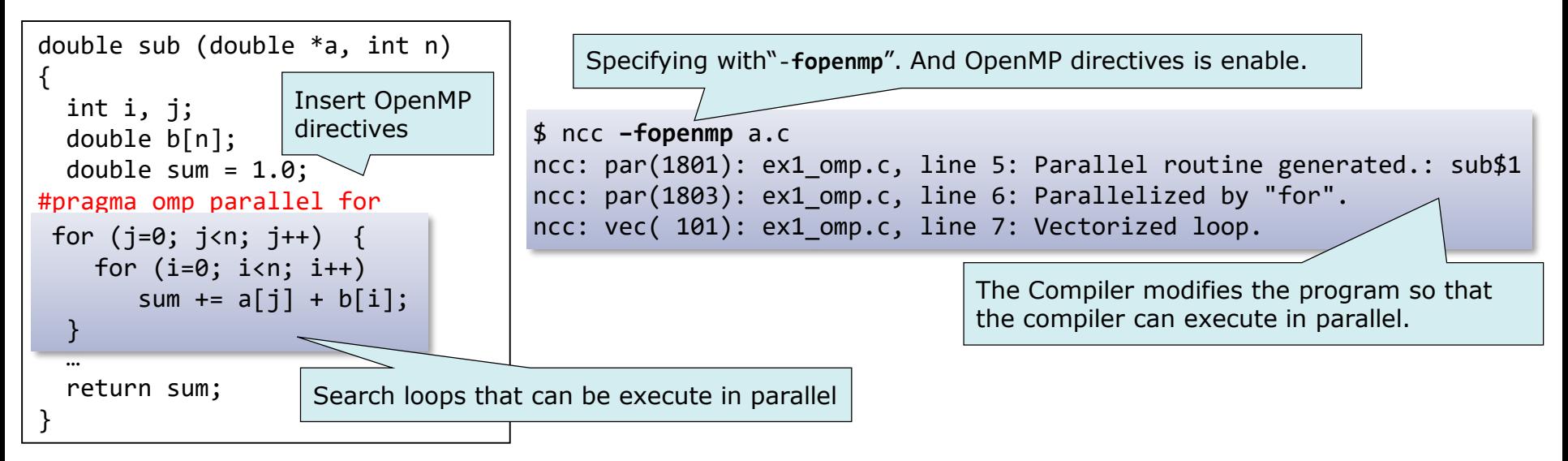

▌The OpenMP directives follows "**#pragma omp**" to specify the parallelization method.

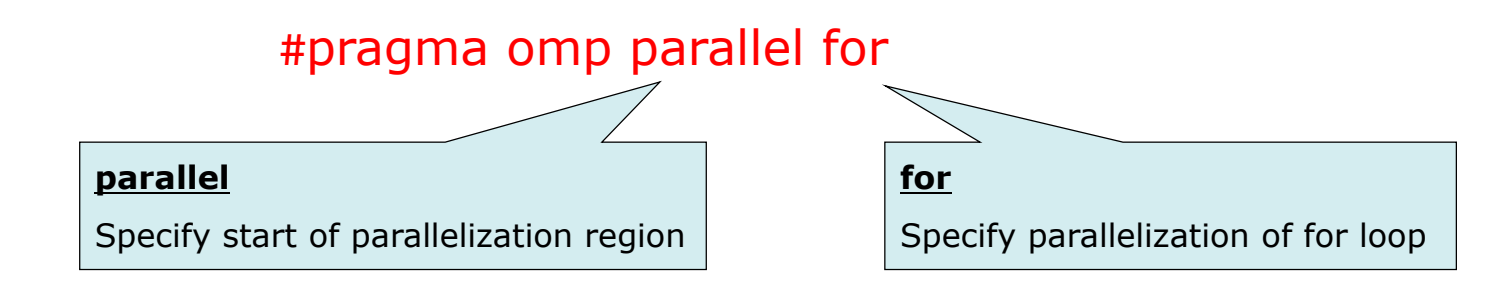

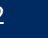
#### Terms

#### ▌OpenMP thread

A unit of logical parallelism. Sometimes abbreviated as thread.

#### ▌Parallel region

A collection of statements executed in parallel by multiple OpenMP threads.

#### ▌Serial region

A collection of statements executed only by the master thread outside of a parallel region.

#### ▌Private

Accessible from only one of the OpenMP threads that execute parallel regions.

# ▌Shared

Accessible by all OpenMP threads executing parallel regions.

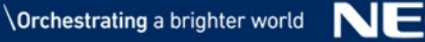

### OpenMP Directives

Explain only frequently used items

#### **#pragma omp parallel for [***schedule-clause***] [nowait]**

#### **schedule(static**[,*size*]**)** … **schedule(static)** is the default value

•Perform round-robin allocation and execution on OpenMP threads with *size* iterations grouped together. •When the specification of *size* is omitted, the value obtained by dividing *size* by the number of threads is regarded as specified.

#### **schedule(dynamic**[,*size*]**)**

•Dynamically allocate and execute on OpenMP thread by grouping size iterations together.

•When the specification of size is omitted, it is assumed that 1 is specified.

#### **schedule(runtime)**

•Execute according to the schedule method set in the environment variable "**OMP\_SCHEDULE**". **nowait**

•Do not perform implicit barrier synchronization at the end of parallel loop.

#### **#pragma omp single**

Execute only on one OpenMP thread. Execute with the task, not necessarily the master thread that reached the directive finally.

#### **#pragma omp critical**

Do not execute in multiple OpenMP threads at the same time (exclusive control).

# Automatic Parallelization

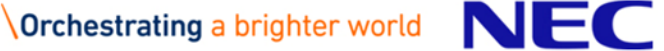

### Automatic Parallelization

In automatic parallelization, compiler does everything suggested in ["Example: Writing in OpenMP](#page-71-0) C/C++".

\$ ncc –mparallel a.c b.c

Also specify **-mparallel** for linking.

#### ▌Compile and link with **–mparallel**.

- Compiler finds and parallelizes parallelizable loops and statements.
	- Automatically select loops without factors inhibiting parallelization.
	- Automatically select outermost loops in multiple loops.
		- –Innermost loops should be increased speed with vectorization.
- ▌Compiler directives to control automatic parallelization.
	- Compiler directive format
		- **#pragma \_NEC** *directive-option*
	- Major directive options
		- **concurrent/noconcurrent** … parallelize/not-parallelize a loop right after this.
		- **cncall** … parallelize a loop including function calls.

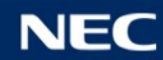

▌Compiler decides shared attributes of data automatically.

#### **shared**

- Variables outside function scope or declared with **extern**, **static**.
- Arguments of functions including parallelized loops and so on.

#### **Private**

• Variables which does not satisfy condition of shared variable.

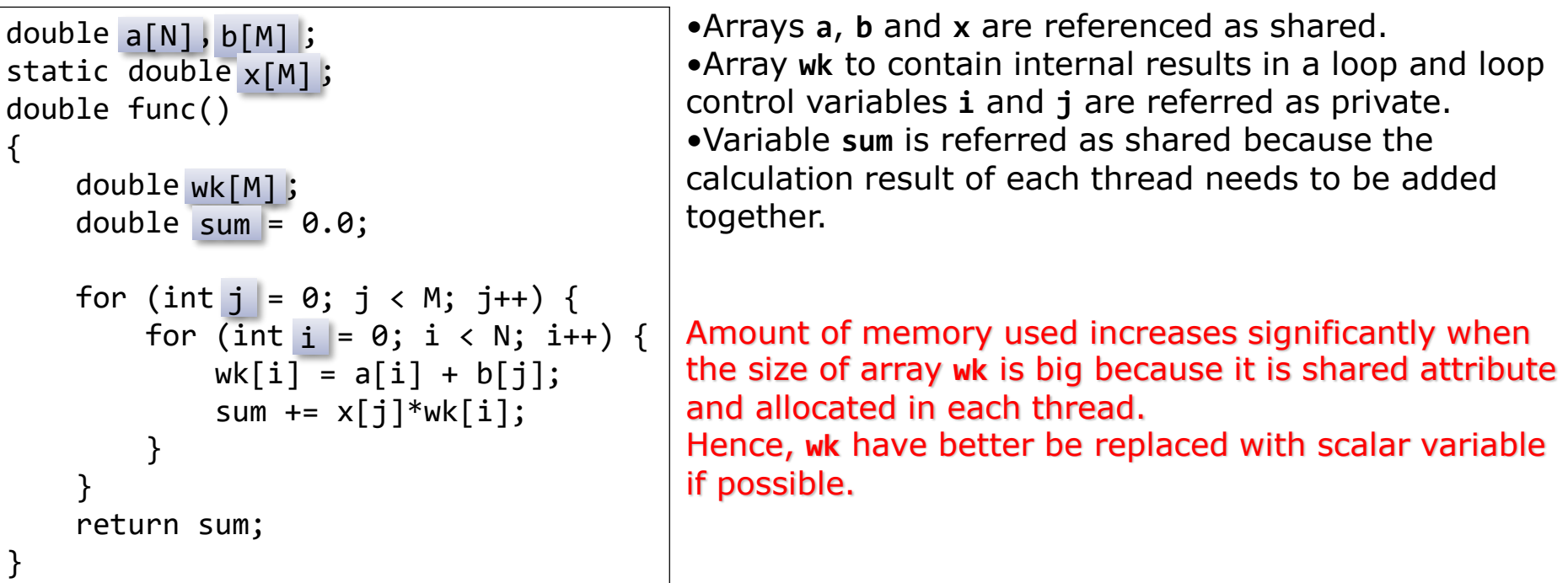

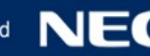

### Control Automatic Parallelization with Directives

#### ▌**noconcurrent** ... Do not parallelize a loop right after this directive.

```
(void) func(4); // function call
...
void func(int m) {
    ...
   for (j=0; j < m; j++) \{ // m is small
       for (i=0; i < n; i++)a[i] = b[i] / c[i];}
}
#pragma _NEC noconcurrent
```
Performance sometimes degrades when small loop is parallelized because overhead of parallelization accounts for much ratio of execution.

Stop parallelization by **noconcurrent**.

#### ▌**cncall** ... Parallelize a loop including function.

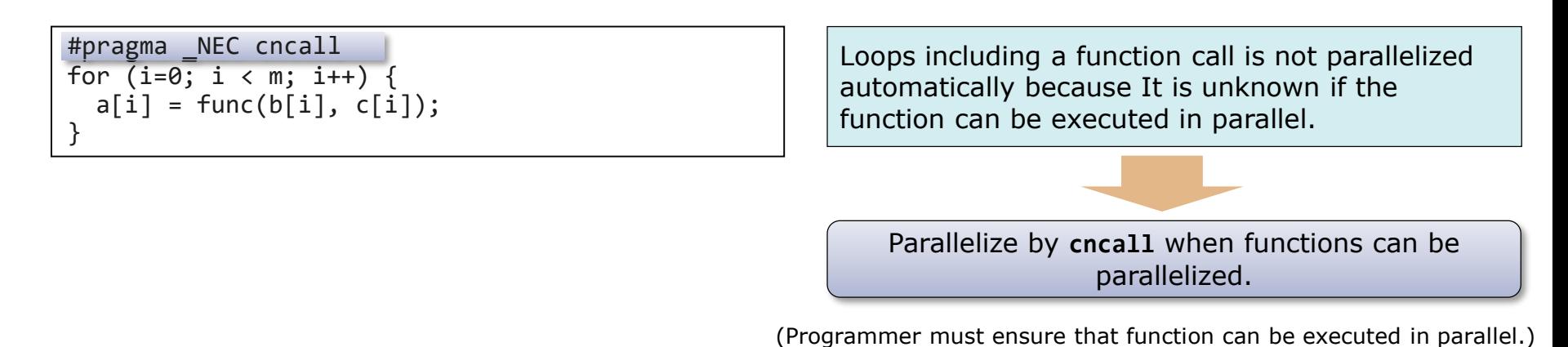

# Apply Both OpenMP and Automatic Parallelization

\$ ncc –fopenmp –mparallel a.c b.c

#### ▌Compile and link with both **–fopenmp** and **-mparallel**.

- Automatic parallelization is applied to the loops outside of OpenMP parallel regions.
- If you don't want to apply automatic parallelization to a routine containing OpenMP directives, specify **-mno-parallel-omp-routine**.

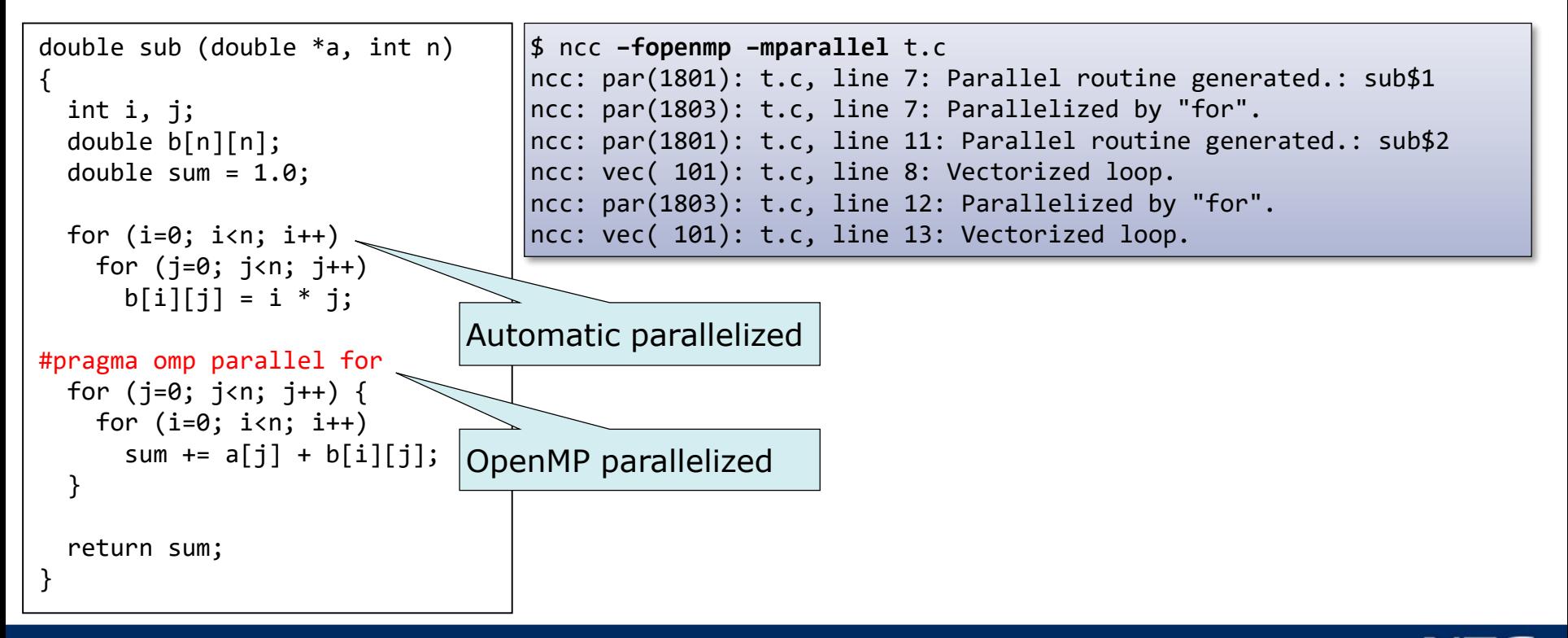

# Behavior of Parallelized Program

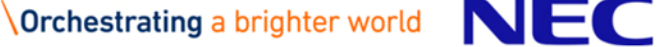

# Execution Image of Program Parallelized with OpenMP

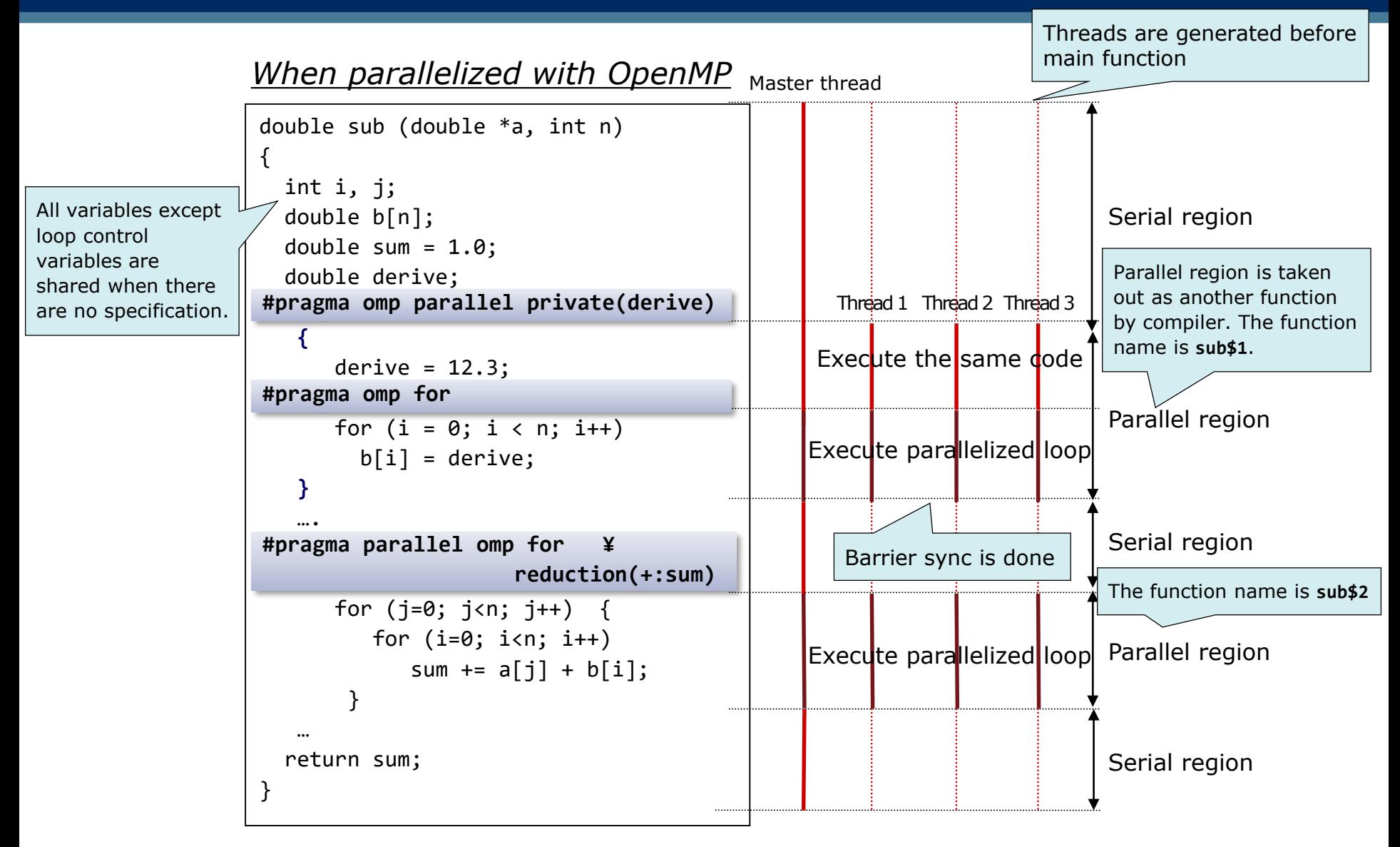

#### *Note: VE does not support nested parallelism.*

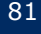

# Execution Image of Automatically Parallelized Program

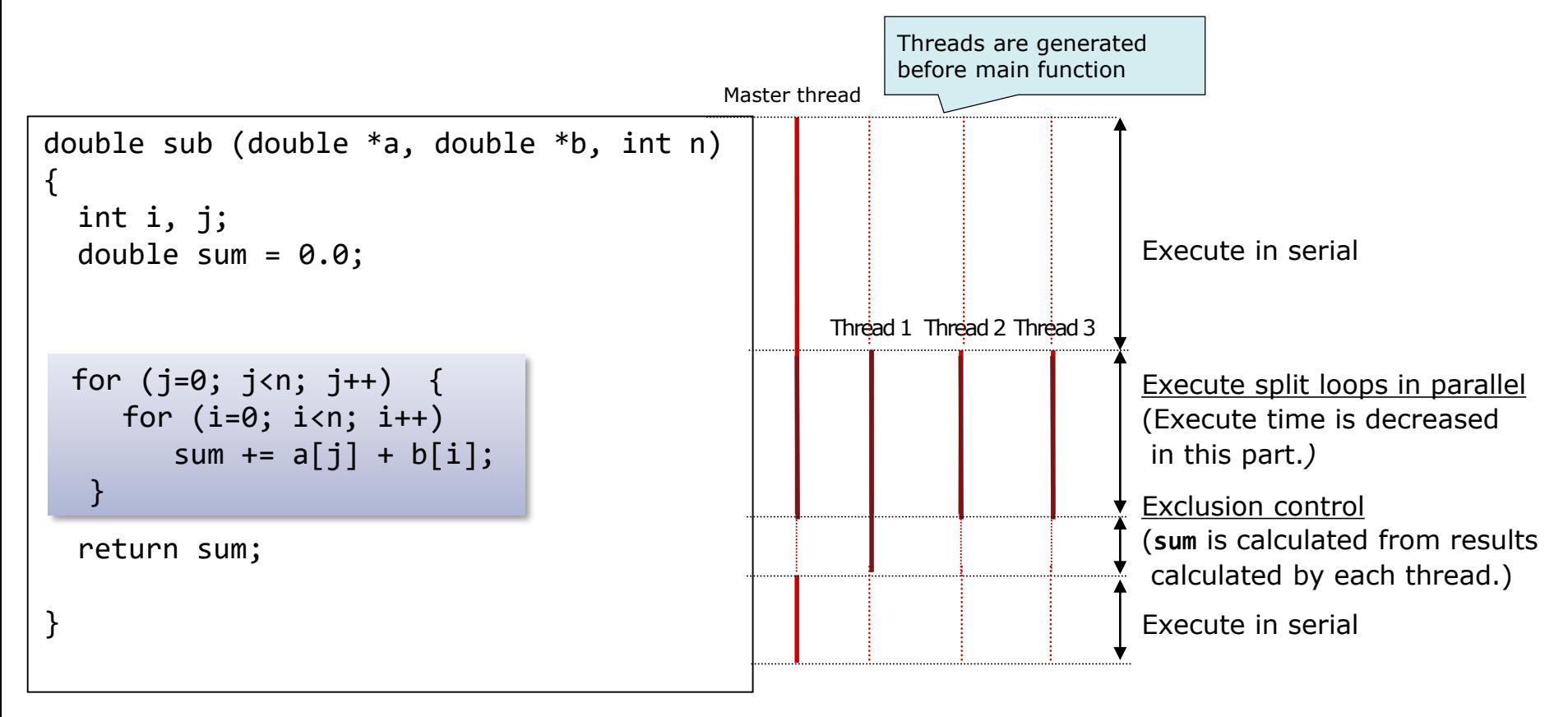

(Solid line:Program execution, Dashed line:Waiting process)

### Decide Number of Threads in OpenMP

▌Number of threads used in parallel process is decided by rules as follows.

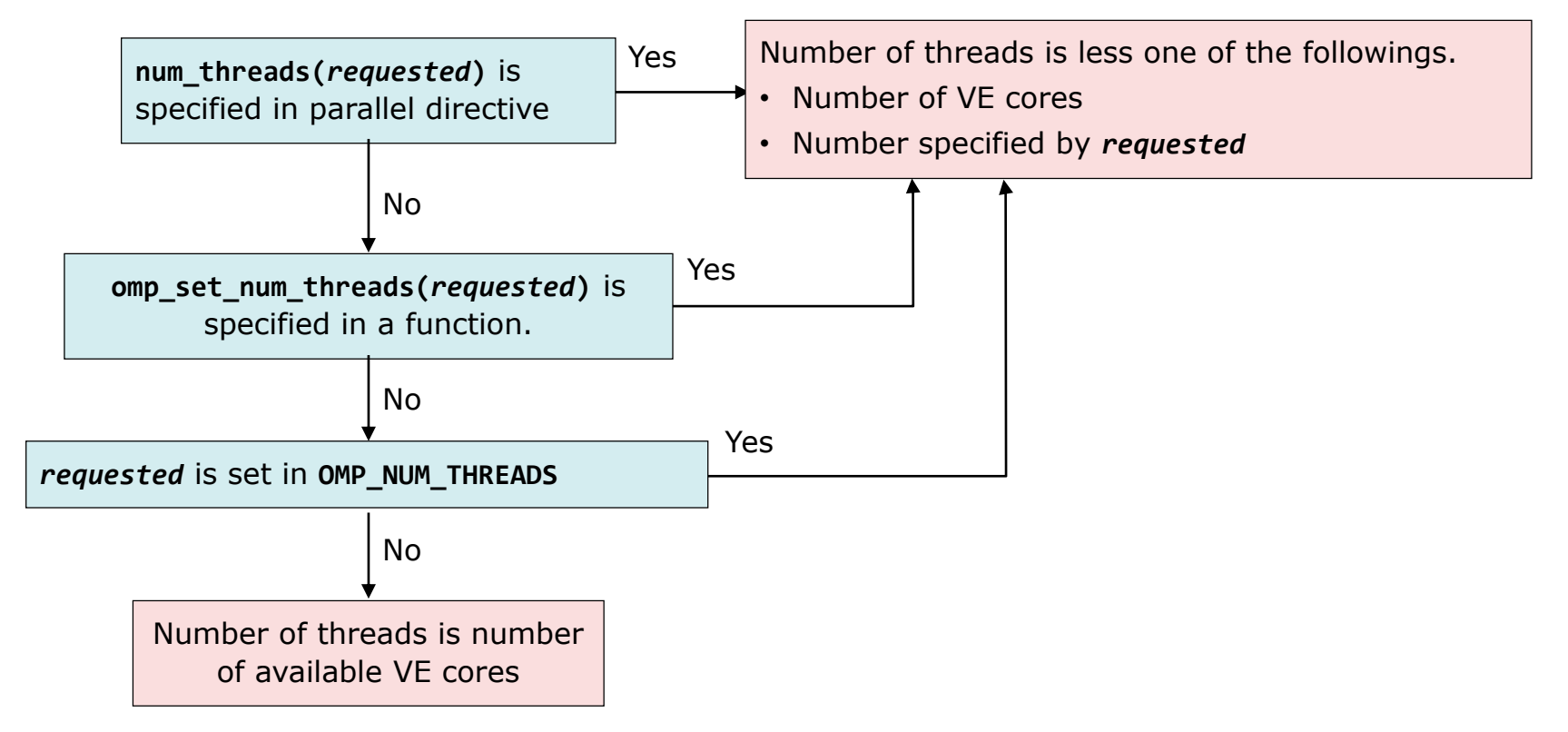

*Note: Even if you requested over 8 threads, the maximum number of threads is 8, because the number of VE cores is 8.*

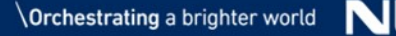

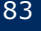

# Tuning Parallelized Program

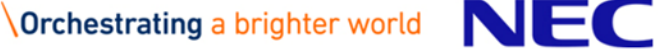

# Point of View in Tuning

- ▌Are there many parts executed in parallel?
	- Is the ratio of execution time of parallelizable part to elapse time of whole part executed in single small?

(Increase parallelized execution part/parallelized loop.)

- ▌Is parallelized effectively?
	- Is execution time of parallelized loop long enough? (Parallelize suitable loops.)
	- Is parallelization overhead large? (Reduce overhead.)
	- Are workloads of each thread uniform? (Consider process in loops.)

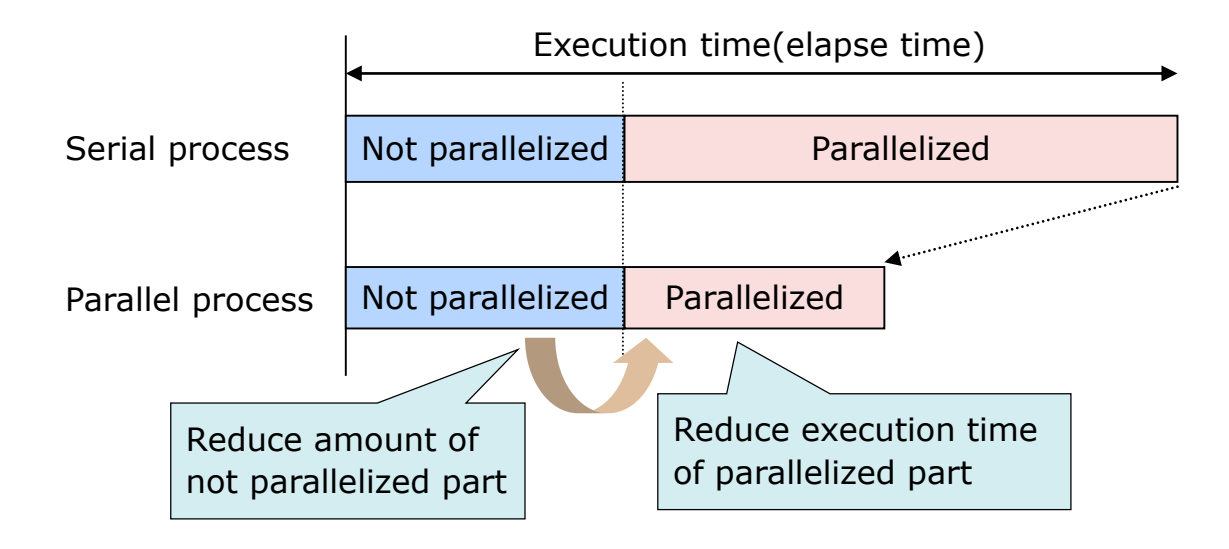

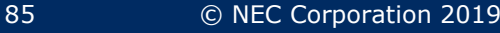

# Tuning Flow

- **1.** Select loop/function targets of parallelization.
	- Find functions whose execution time is long according to information of PROGINF and FTRACE.
- **2.** Increase parallelized part.
	- Check if loops in functions found in **1.** is parallelizable, and add the directives and transform program to parallelize them.
- **3.** Improve load balance.
	- Adjust load balance to make workloads of each thread uniform according to PROGINF and FTRACE information.

*Note: Vectorization should be done enough before parallelization.*

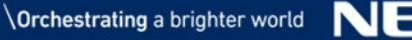

# Select Loops for Parallelization

In automatic parallelization, correspond loops are selected and parallelized automatically.

▌Loops without factors inhibiting parallelization

- Not parallelizable dependencies.
- Not parallelizable control flow.
- Function call like I/O functions whose execution order must be ensured.

▌Outermost loop in multiple loops.

- Loops whose execution time is long.
- Consider to increase speed of innermost loops with vectorization.

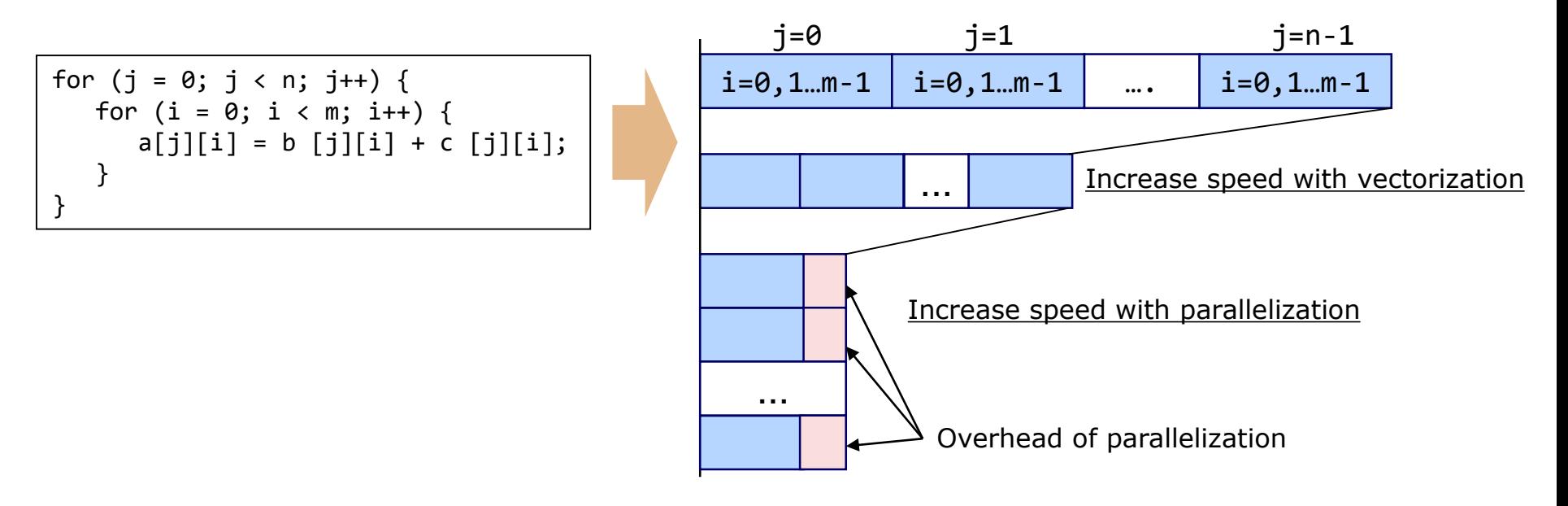

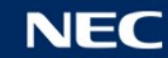

# Not Parallelizable Dependencies

#### **I** Loops where the same array element is defined and referred in different iterations.

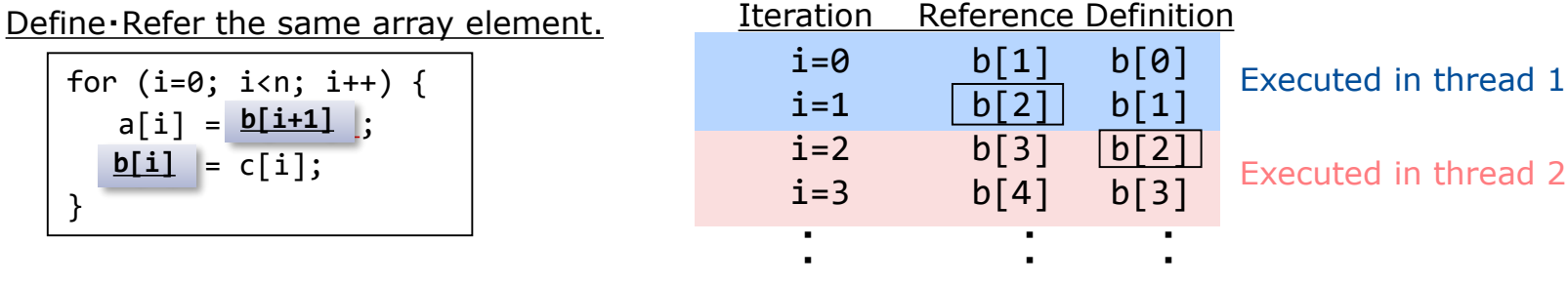

The order of definition and reference of **b[2]** is undefined.

#### ▌Loops where the same scalar variable is defined and referred in different iterations.

Same scalar variable

$$
\begin{array}{c} \text{for } (i=0; i < n; i++) {\{ \atop c[i] = \underline{t} \atop \underline{t} = b[i];} \\ \end{array}
$$

- Parallelizable if the variable is referred after definition.
- Sum/Product patterns are parallelizable by transforming program, directives and so on. (Compiler recognizes the patterns and parallelizes automatically in automatic parallelization.)

Variable defined under a conditions is referred out of it.

for  $(i=0; i {$ for (i=0; i<m; i++) { c[j][i] = ; **T**} } **if (a[j][i] >= d ) { T = a[j][i] – d; }**

- Variable **T** is defined in **if** branch. Defined value is referred in iterations.
- This case is not parallelizable if the variable is referred after definition.

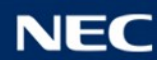

#### ▌Jump from loops

Not parallelizable because iterations must not be executed after that when condition for jumping is true.

```
for (j=0; j<n; j++) {
    for (i=0; i<n; i++) {
           if (a[i][j] < 0.0 ) goto label100 ; 
goto label100
        b[i][j] = sqrt(a[j][i]);
    }
}
Label100: ;
```
### Add Directives to Promote Parallelization

```
$ ncc –mparallel –fdiag-parallel=2 a.c –c
ncc: opt(1380): a.c, line 6: User function references not ok without "cncall".: func1
```
▌Loops including a procedure call is not parallelized automatically because it is unknown if the procedure can be executed in parallel.

▌If the procedure can be executed in parallel, specify the directive **cncall** to parallelize automatically the loop.

```
{
void func()
{
    for (int i = 0; i < M; i++) {
        c[i] = func1(a[i], b[i]);}
}
```

```
void func()
#pragma _NEC cncall
    for (int i = 0; i < M; i++) {
        c[i] = func1(a[i], b[i]);}
}
```

```
$ ncc –mparallel –fdiag-parallel=2 a.c –c
ncc: par(1801): a.c, line 7: Parallel routine generated.: func$1
ncc: par(1803): a.c, line 7: Parallelized by "for".
ncc: vec( 103): a.c, line 7: Unvectorized loop.
```
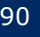

# Forced Parallelization Directive

▌Not parallelized in automatic parallelization.

▌It is ensured that a correct result can be obtained even in parallel execution.

▌Specify forced parallelization directive **parallel for** to parallelize.

- Enable to specify parallelization for loops and statement list.
- Compiler ignores data dependencies and parallelize them.

Programmer must ensure that the correct result can be obtained in parallel execution.

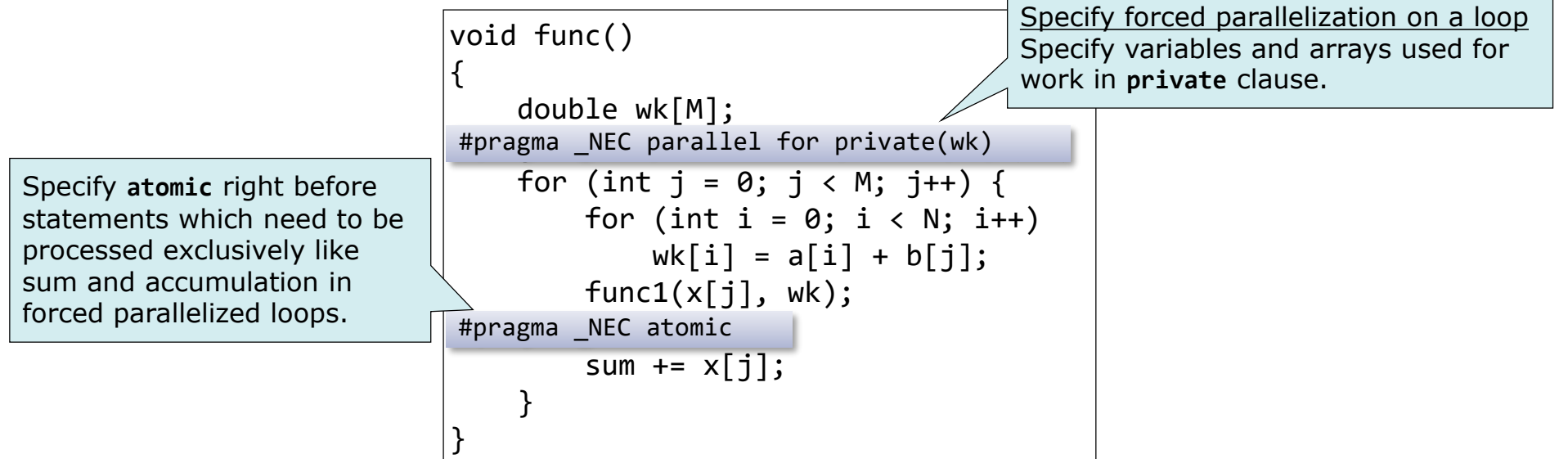

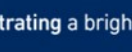

- ▌Overhead: Increased execution time by parallelizing a program.
	- Execution time of the process added by a programmer to parallelize a program.
		- Increased time by transforming a program.
		- Processing time of runtime libraries to control parallelization.
	- Waiting time of exclusive control in system libraries.
		- Waiting time for exclusive control in system library functions to update and refer system data.
		- –File I/O functions, **malloc**() and so on.
		- Beware C++ program where a lot of **new** operations are used, because **malloc**() is used in a **new** operation.
	- Waiting time for barrier sync with other threads.

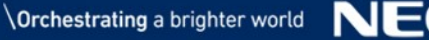

### Exclusive Control in System Libraries

▌Exclusive control is executed to inhibit the other OpenMP threads from updating data used in whole program at the same time when they are referred or updated.

File descriptor, management data of area allocated with **malloc**() and so on.

■ Reduce function calls in system libraries.

- Put together **malloc**() as much as possible.
- Not to use **new** operator to allocate data used only in functions and declare them as local data to allocate them in stack area.
- Read file contents, map them on memory and read required data from memory when there are enough available area in memory.

▌Call **xxx\_unlocked**() functions to use 1 byte I/O functions outside parallel region.

- $\rightarrow$  getc (3S)  $\rightarrow$  getc unlocked(3S)
- $\bullet$  getchar(3S)  $\rightarrow$  getchar unlocked(3S)
- $\rightarrow$  putc(3S)  $\rightarrow$  putc unlocked(3S)
- $\bullet$  putchar(3S)  $\rightarrow$  putchar unlocked(3S)

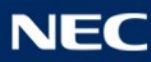

# Reduce Waiting Time for Barrier Sync (1)

#### ▌In OpenMP, barrier sync is executed automatically at places as follows.

- End of parallel loop without **nowait** clause.
- End of parallel loop with **reduction** clause.(\*)
- Beginning of parallel region with **copyin** clause.(\*)
- $\bullet$  End of parallel region.(\*)

In automatic parallelization, compiler makes implicit barrier sync properly.

In the cases  $(*)$ , barrier sync cannot be omitted because of the mechanism of parallel process.

- ▌Make workloads of each thread uniform. (Reduce waiting time)
	- **schedule(dynamic)** clause is effective to make workloads of parallel loop uniform which changes in each iteration.

#pragma omp for schedule( $static$ ) for  $(j=m; j>0; j--)$  { for  $(i=0; i< j; i++)$  { ... } }

#pragma omp for schedule(dynamic ) **static dynamic**for ( $j=m$ ;  $j>0$ ;  $j--$ ) { for  $(i=0; i< j; i++)$  { ... } }

# Reduce Waiting Time for Barrier Sync (2)

▌Remove implicit barrier sync by combining parallel regions. ▌Remove unnecessary barrier sync by specifying **nowait** clause.

Compiler ignores **nowait** clause if it is specified on barrier sync unable to be removed.

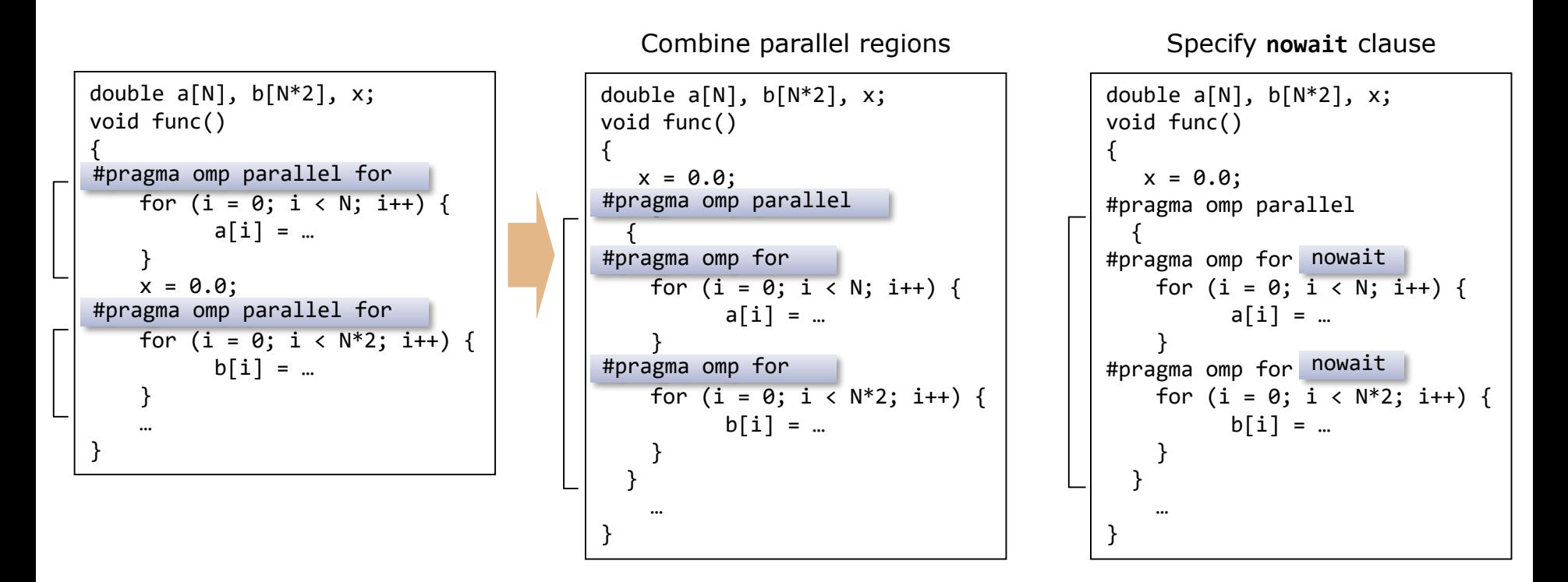

### Improve Load Balance (1)

#### There is much waiting time at the end of a loop as follows because workloads of each thread are not uniform.

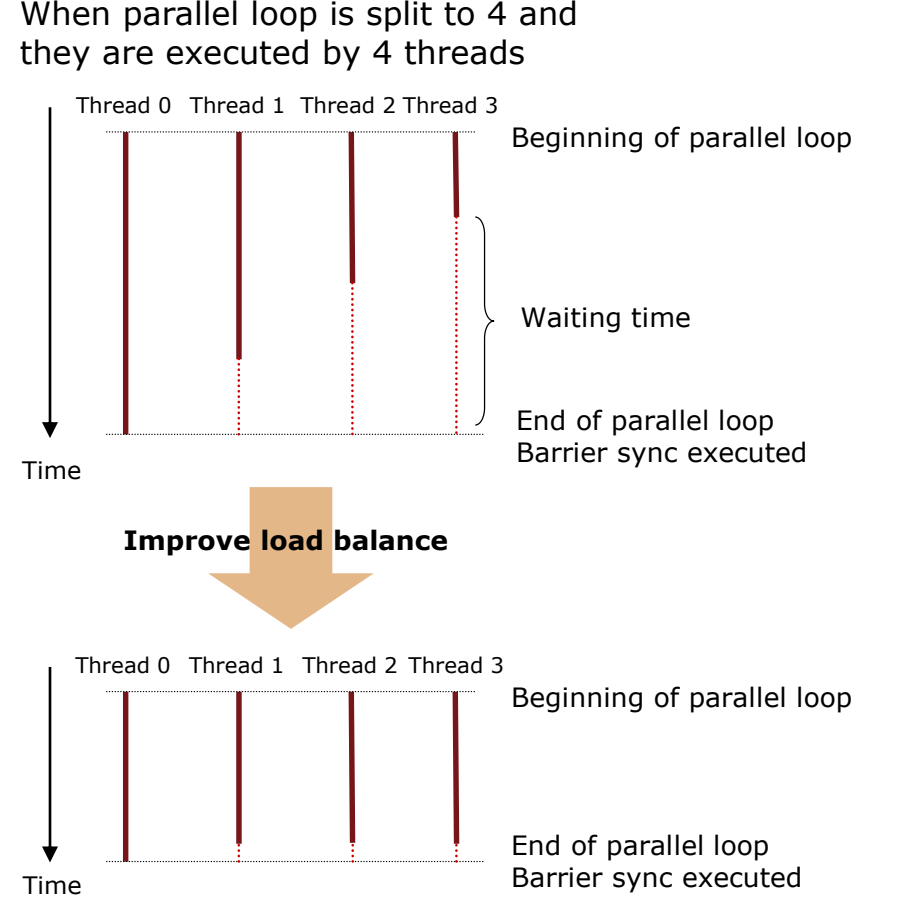

#pragma omp for for (j = 1024; j > 0; j--) { for (i = 0; i < j ; i++) { … } } j j

Iteration of inner loop or calculation amount decreased as the iteration of parallelized loop goes forward.

All calculation can be done in shorter time by making workloads of each thread uniform and reducing waiting time.

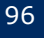

# Improve Load Balance (2)

Split parallel region into smaller parts and assign them to each thread to make workloads uniform.

#### ▌OpenMP parallelization

Adjust parameter of **schedule** clause

```
#pragma omp for schedule(dynamic,4)
    for (i = 1024; j > 0; j--)for (i = 0; i < j; i++) {
            …
        }
    }
```
#### ▌Automatic parallelization

Adjust parameter of **schedule** clause in **concurrent** directive as well as OpenMP.

```
#pragma _NEC concurrent schedule(dynamic,4)
    for (j = 1024; j > 0; j--) {
        for (i = 0; i < j; i++) {
            …
        }
    }
```
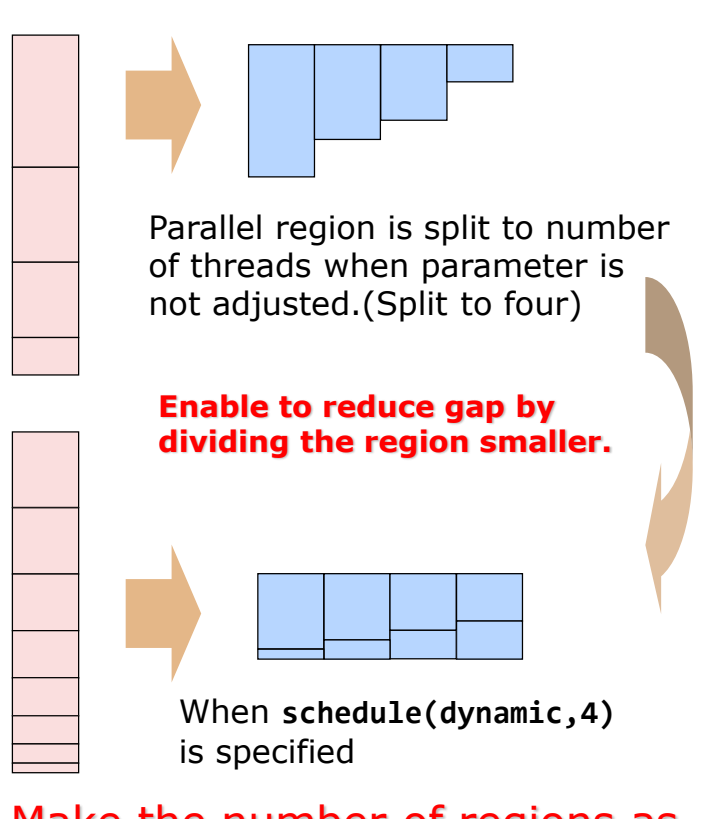

Make the number of regions as less as possible because the more it increases, the more time it takes to control threads.

#### ▌Load balance in functions are shown in information for each thread.

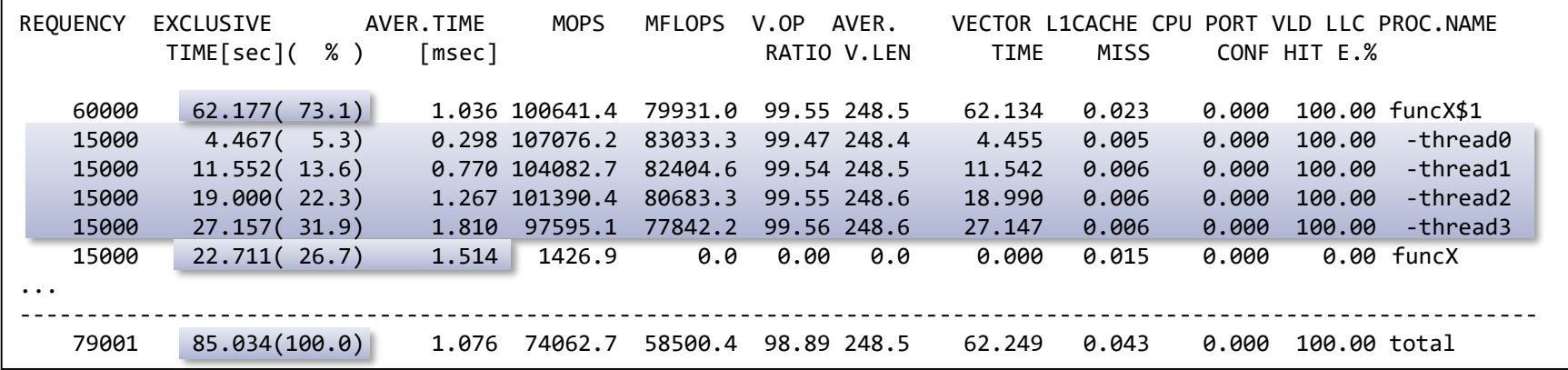

Specify **#pragma \_NEC concurrent schedule(dynamic, 4)** right before an outermost loop

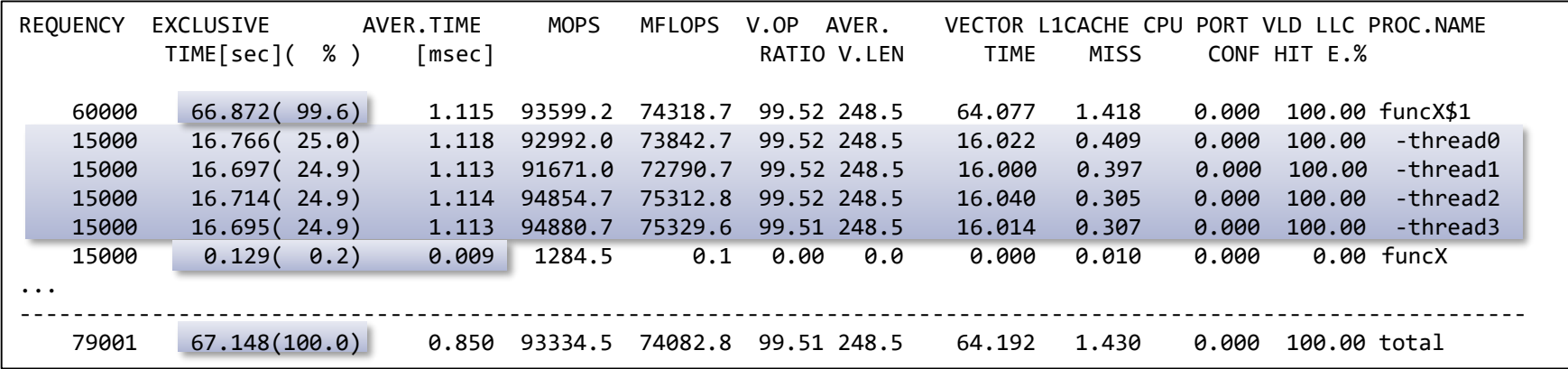

Before :EXCLUSIVE TIME are ununiform for **-thread0** to **-thread3** of **funcX\$1**.(Load imbalance) After :EXCLUSIVE TIME are uniform for each threads and that of **funcX** is shorter(time for barrier sync and so on reduced) although that of **funcX\$1** increases because of time to control threads.

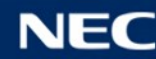

# **Notes on Using Parallelization**

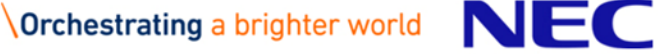

#### Area Allocated with malloc(3C)・new Operation

▌Whether the areas allocated with **malloc**(3C) or **new** operation are shared or private is decided as follows.

- Are pointers pointing to the area shared or private?
- **.** Is process executed in parallel when the area is allocated?

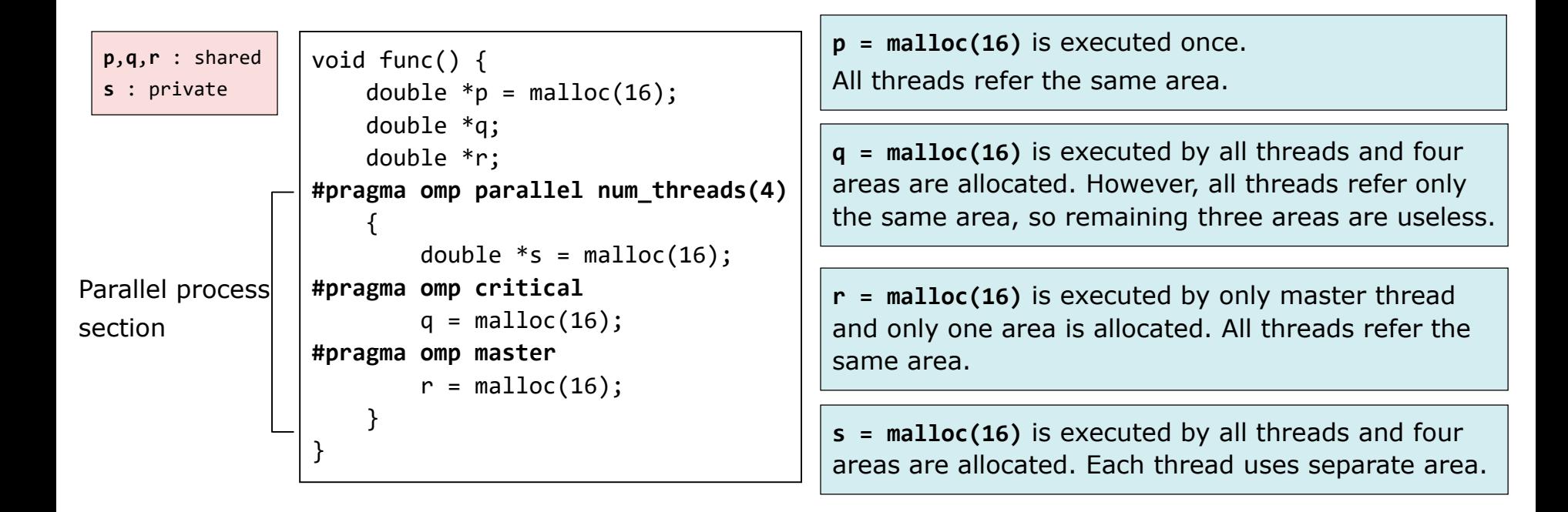

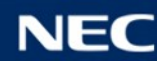

# Huge Local Array

- ▌When huge local array is used in a parallel region, set the environment variable **OMP\_STACKSIZE** to a value which is larger than the size of the array.
	- **OMP\_STACKSIZE** is an environment variable which sets the maximum stack size of threads other than master thread. If this is not set, the maximum stack size is 4MByte.
	- If the size of array is exceeded the size of unused area on stack, the program is terminated abnormally.

Virtual Memory Area

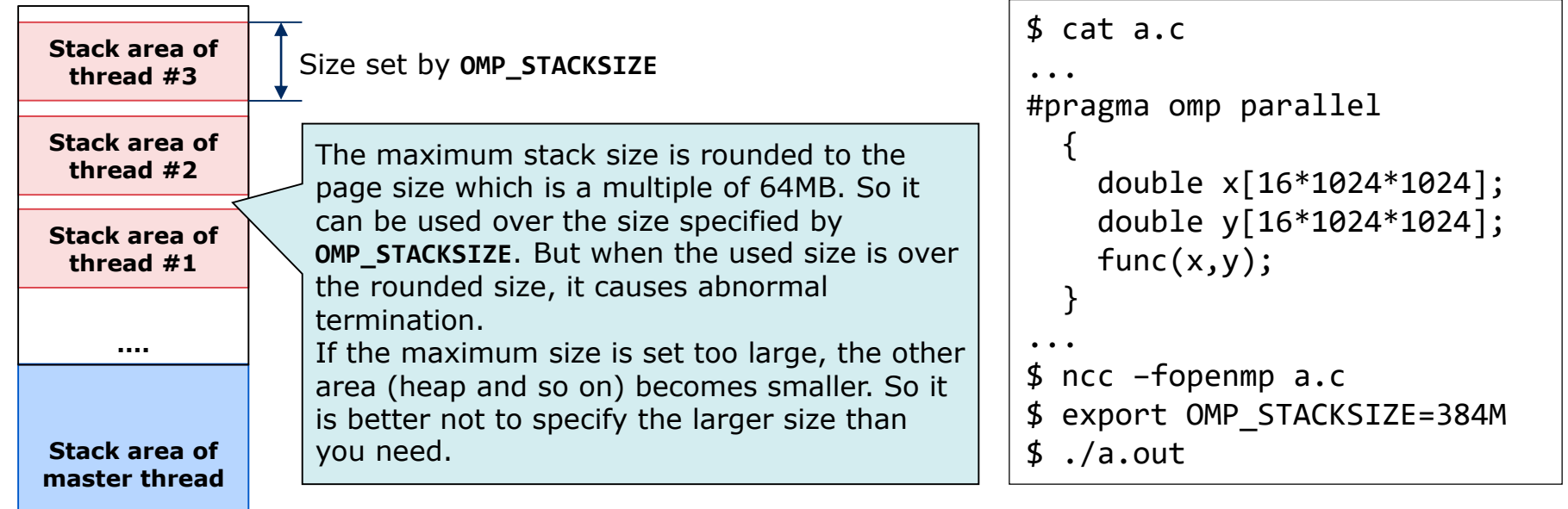

# Sum Operation

▌Sum operation can be parallelized but the order of additions can be changed every time because the order of execution of each thread is not constant.(Execution order is not ensured. )

Calculation result may differ in operation error range from it in serial execution, or may vary at every execution in parallel.

```
for (i = 0; i < 100; i++) {
    sum = sum + x[i];}
```
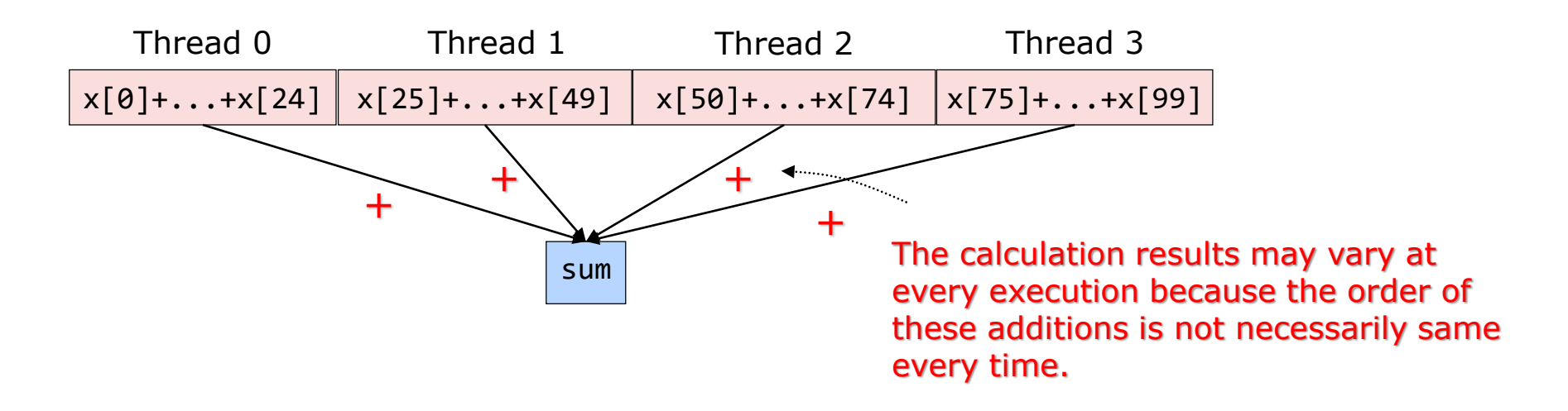

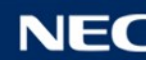

# **Orchestrating a brighter world**

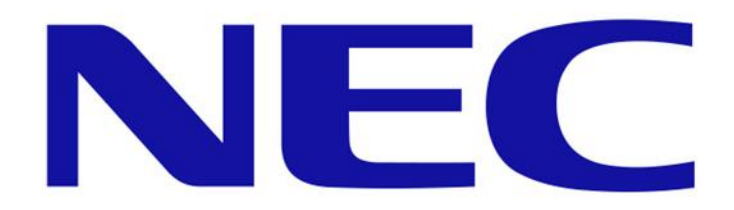